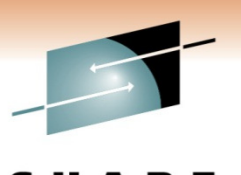

Technology · Connections · Results

zEnterprise System - network architecture and virtualization overview (Part 1)

Gus Kassimis – kassimis@us.ibm.comAlfred B Christensen – <u>alfredch@us.ibm.com</u><br>'DM Delaide NO UOA IBM Raleigh, NC, USA

Session: 8316Tuesday, March 1, 2011: 9:30 AM-10:30 AM

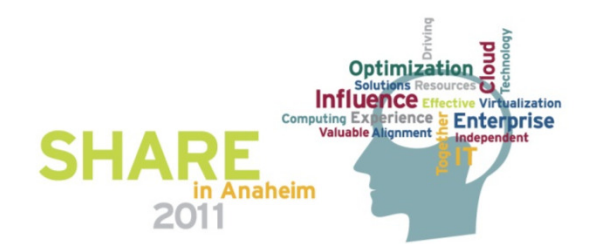

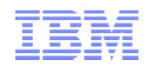

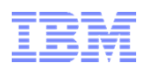

#### zEnterprise System - network architecture and virtualization overview(Part 1)

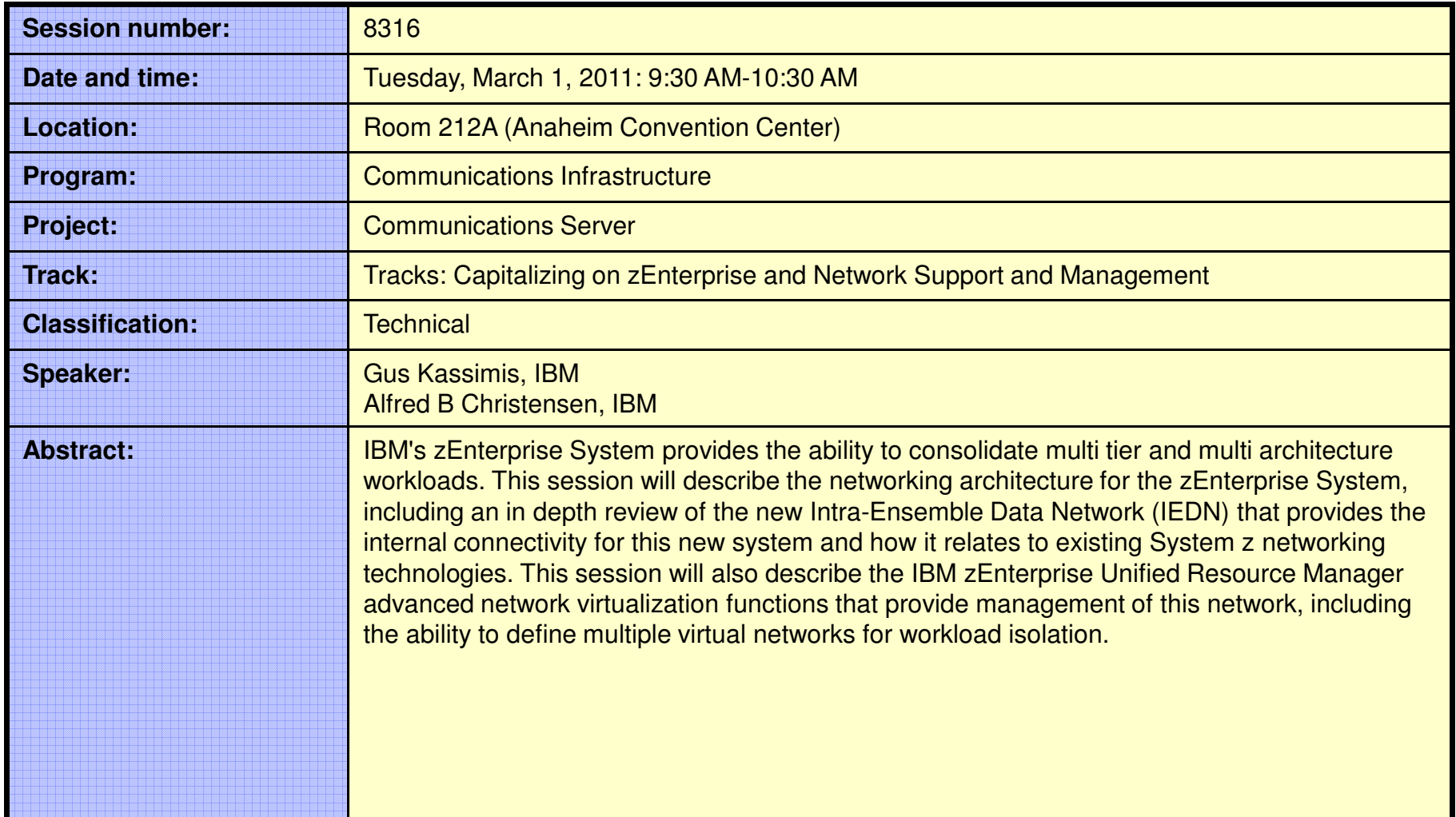

#### Trademarks, notices, and disclaimers

**The following terms are trademarks or registered trademarks of International Business Machines Corporation in the United States or other countries or both:**

• MQSeries®• MVS • NetView® • OMEGAMON®• Open Power • OpenPower• Operating System/2®

- Advanced Peer-to-Peer Networking®
- AIX®
- alphaWorks®
- AnyNet®
- AS/400®
- BladeCenter®•
- Candle®
- CICS®
- DataPower®•
- DB2 Connect •
- DB2®
- DRDA®
- e-business on demand®
- e-business (logo)
- e business(logo)®
- ESCON®
- FICON®
- •GDDM®
- GDPS®
- Geographically Dispersed
- Parallel Sysplex
- HiperSockets
- HPR Channel Connectivity
- HyperSwap
- i5/OS (logo)•
- i5/OS®
- IBM eServer•
- IBM (logo)®•
- •IBM®
- IBM zEnterprise™ System
- IMS
- InfiniBand ®• IP PrintWay
- 
- IPDS
- iSeries• LANDP®
- Operating System/400®•OS/2®
- OS/390®•
- OS/400®
- Parallel Sysplex®
- POWER®
- POWER7®
- PowerVM
- PR/SM
- pSeries®
- 
- 
- 
- 
- RACF®
- Rational Suite®
- Rational®• Redbooks
- Redbooks (logo)
- Sysplex Timer®
- •System i5
- System p5•
- System x®
- System z®
- System z9®
- System z10
- Tivoli (logo)®
- Tivoli®
- VTAM®
- WebSphere®
- xSeries®
- z9®
- z10 BC
- z10 EC

\* All other products may be trademarks or registered trademarks of their respective companies.

• zEnterprise• zSeries® • z/Architecture• z/OS® • z/VM®• z/VSE

#### **The following terms are trademarks or registered trademarks of International Business Machines Corporation in the United States or other countries or both:**

- Adobe, the Adobe logo, PostScript, and the PostScript logo are either registered trademarks or trademarks of Adobe Systems Incorporated in the United States, and/or other countries.
- Cell Broadband Engine is a trademark of Sony Computer Entertainment, Inc. in the United States, other countries, or both and is used under license there from.
- Java and all Java-based trademarks are trademarks of Sun Microsystems, Inc. in the United States, other countries, or both.
- Microsoft, Windows, Windows NT, and the Windows logo are trademarks of Microsoft Corporation in the United States, other countries, or both.
- InfiniBand is a trademark and service mark of the InfiniBand Trade Association.
- Intel, Intel logo, Intel Inside, Intel Inside logo, Intel Centrino, Intel Centrino logo, Celeron, Intel Xeon, Intel SpeedStep, Itanium, and Pentium are trademarks or registered trademarks of Intel Corporation or its subsidiaries in the United States and other countries.
- UNIX is a registered trademark of The Open Group in the United States and other countries.
- Linux is a registered trademark of Linus Torvalds in the United States, other countries, or both.
- ITIL is a registered trademark, and a registered community trademark of the Office of Government Commerce, and is registered in the U.S. Patent and Trademark Office.
- IT Infrastructure Library is a registered trademark of the Central Computer and Telecommunications Agency, which is now part of the Office of Government Commerce.

#### **Notes**:

- Performance is in Internal Throughput Rate (ITR) ratio based on measurements and projections using standard IBM benchmarks in a controlled environment. The actual throughput that any user will experience will vary depending upon considerations such as the amount of multiprogramming in the user's job stream, the I/O configuration, the storage configuration, and the workload processed. Therefore, no assurance can be given that an individual user will achieve throughput improvements equivalent to the performance ratios stated here.
- IBM hardware products are manufactured from new parts, or new and serviceable used parts. Regardless, our warranty terms apply.
- All customer examples cited or described in this presentation are presented as illustrations of the manner in which some customers have used IBM products and the results they may have achieved. Actual environmental costs and performance characteristics will vary depending on individual customer configurations and conditions.
- This publication was produced in the United States. IBM may not offer the products, services or features discussed in this document in other countries, and the information may be subject to change without notice. Consult your local IBM business contact for information on the product or services available in your area.
- All statements regarding IBM's future direction and intent are subject to change or withdrawal without notice, and represent goals and objectives only.
- Information about non-IBM products is obtained from the manufacturers of those products or their published announcements. IBM has not tested those products and cannot confirm the performance, compatibility, or any other claims related to non-IBM products. Questions on the capabilities of non-IBM products should be addressed to the suppliers of those products.
- Prices subject to change without notice. Contact your IBM representative or Business Partner for the most current pricing in your geography.

Refer to www.ibm.com/legal/us for further legal information.

• Language Environment®

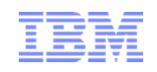

### Related zEnterprise Networking Sessions

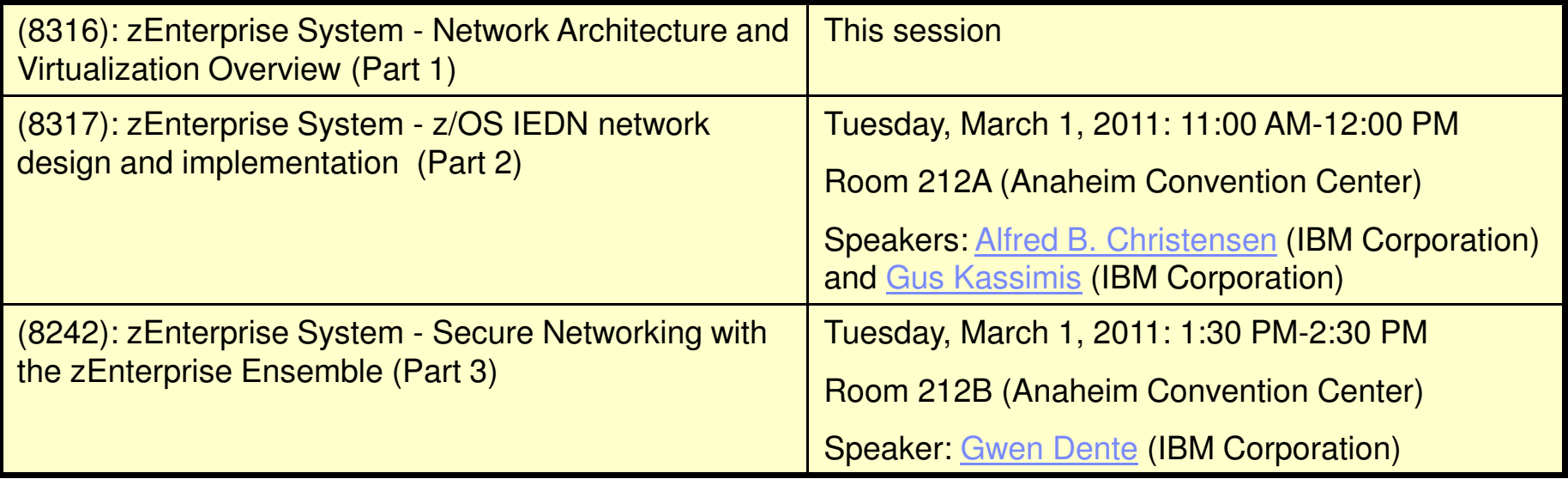

**Note that there are many other sessions at this SHARE focusing on various aspects of zEnterprise**

• **Sessions listed under "Capitalizing on zEnterprise" Track** 

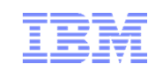

### Agenda

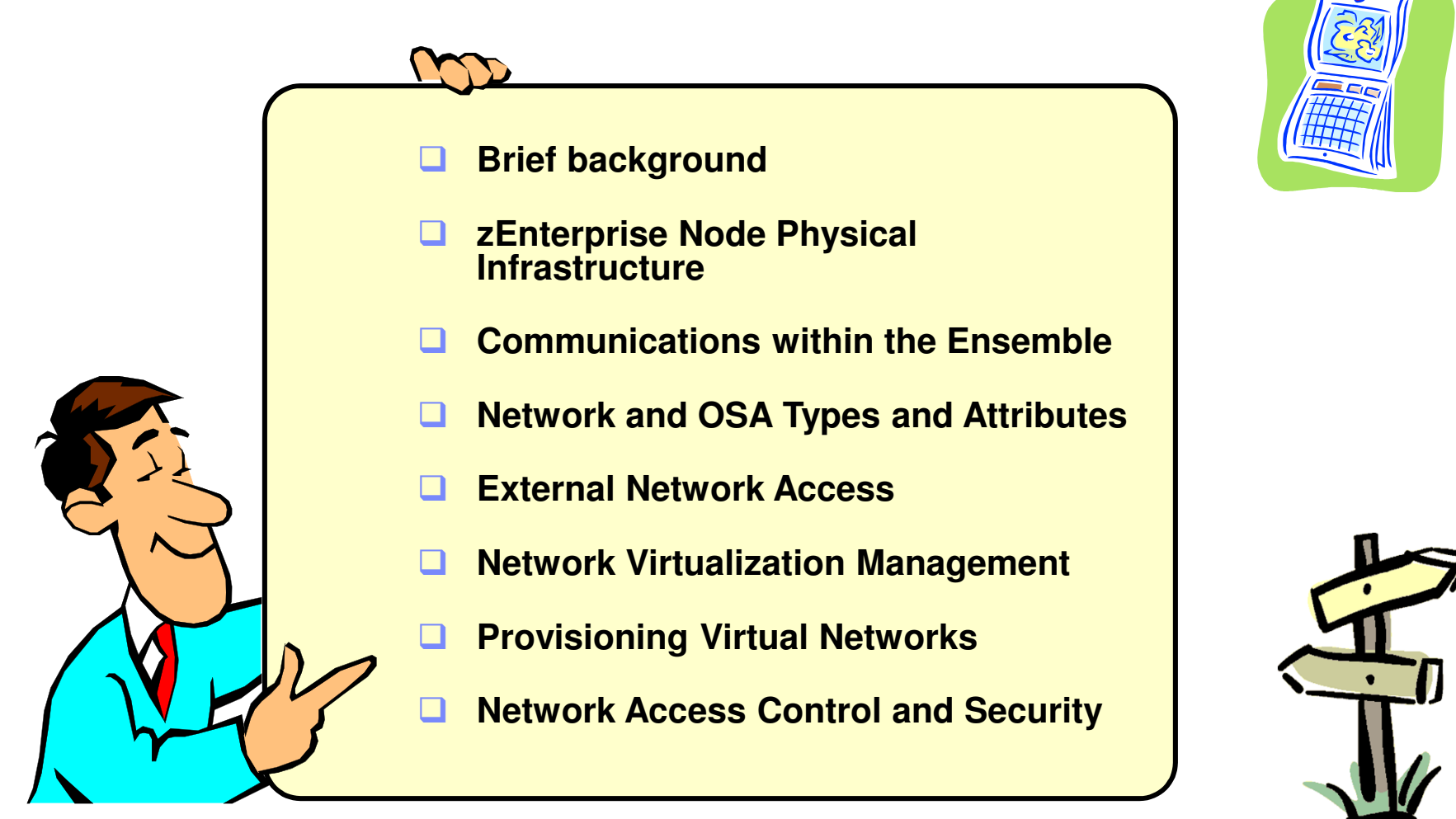

**Disclaimer: All statements regarding IBM future direction or intent, including current product plans, are subject to change or withdrawal without notice and represent goals and objectives only. All information is provided for informational purposes only, on an "as is" basis, without warranty of any kind.**

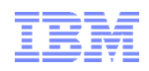

### Information technology today: Limitations

**Information technology today is limited by the technology and architecture configurations available**

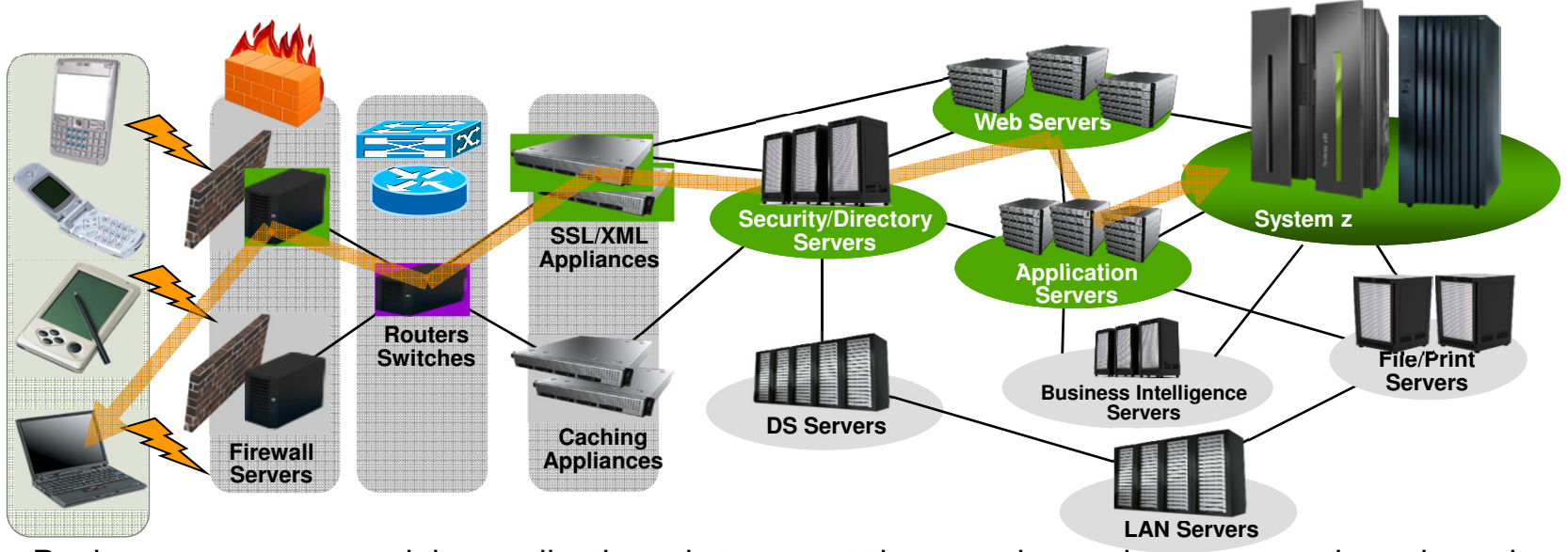

- Business processes and the applications that support them are becoming more service oriented, modular in their construction, and integrated.
- The components of these services are implemented on a variety of architectures and hosted on heterogeneous IT infrastructures.
- - Approaches to managing these infrastructures along the lines of platform architecture boundaries cannot optimize: alignment of IT with business objectives; responsiveness to change; resource utilization; business resiliency; or overall cost of ownership.
- **Customers need a better approach: The ability to manage the IT infrastructure and Business Application as an integrated whole in a much simplified manner.**

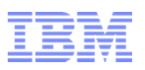

IBM zEnterprise System – Best in Class Systems and Software Technologies A system of systems that unifies IT for predictable service delivery

The world's fastest and most scalable system: **IBM zEnterprise™ <sup>196</sup> (z196)**

- **I** Ideal for large scale data and transaction serving and mission critical applications
- **Most efficient platform** for Large-scale Linux® consolidation
- Leveraging a large portfolio of z/OS® and Linux on System z applications
- **Capable of massive** scale up, over 50 Billion Instructions per Second (BIPS)

Unified management for a smarter system:**zEnterprise Unified Resource Manager**

- **Unifies management of resources,** extending IBM System z® qualities of service end-to-end across workloads
- Provides platform, hardware and workload management
- **-** Also known as zManager

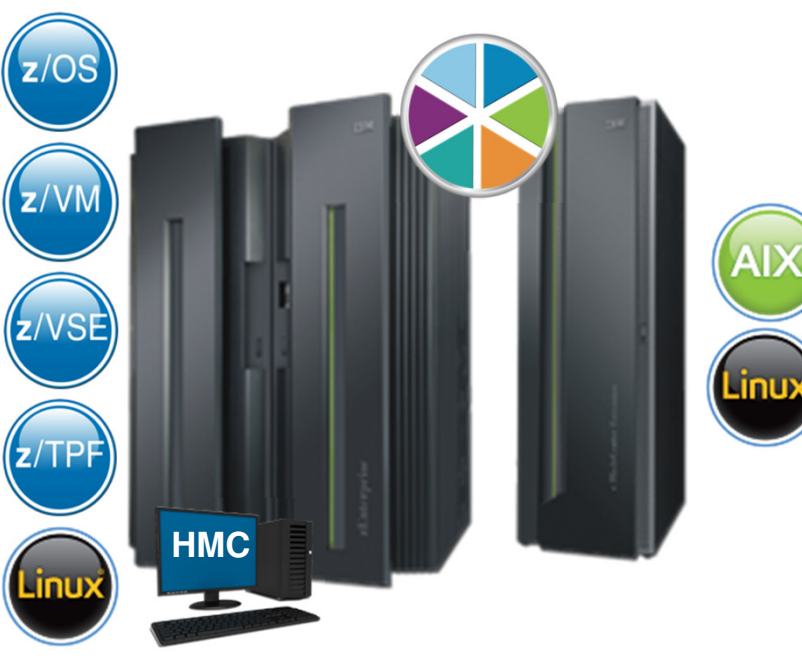

Scale out to a trillion instructions per second:**IBM zEnterprise BladeCenter® Extension (zBX)**

- Selected IBM POWER7<sup>®</sup> blades and IBM System x® Blades<sup>1</sup> for tens of thousands of AIX® and Linux applications
- High performance optimizers and appliances to accelerate time to insight and reduce cost
- Dedicated high performance private network

1 All statements regarding IBM future direction and intent are subject to change or withdrawal without notice, and represents goals and objectives only.

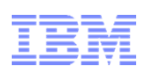

### … and the Value Extends To Heterogeneous Platforms …

#### **IBM zEnterprise BladeCenter Extension (zBX)Machine Type: 2458 – Model 002**

- **Integrated IBM Certified Components driven by System z order**
	- Standard parts TOR switch, BladeCenter Chassis, Power Distribution Units, Optional Acoustic Panels
- **System z support**
	- Problem reporting, hardware and firmware updates
- **Expanding operating system support for zEnterprise**
	- AIX, Linux on System  $\mathsf{x}^{\mathsf{1}}$
- **Simplified management**
	- Improved time to install and implement new applications
	- Central point of management for heterogeneous workloads
	- No change to applications

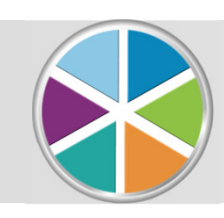

**… managed by the zEnterprise Unified Resource Manager**

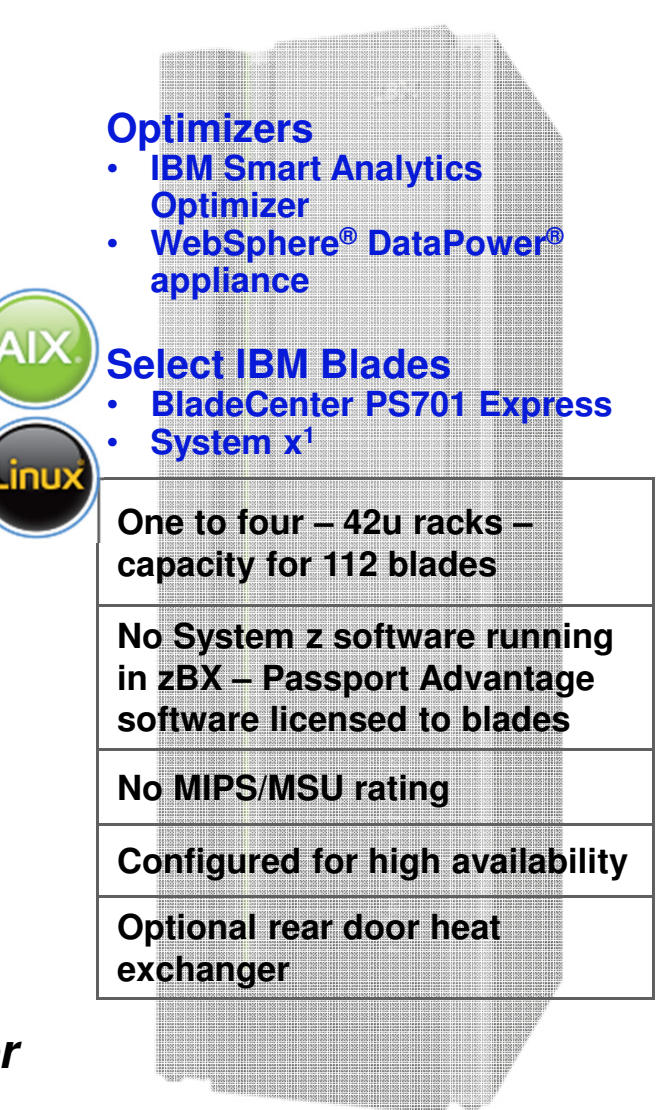

external and represents goals and objectives only.<br>
Example 2011 SHARE and IBM Corporation 1 All statements regarding IBM future direction and intent are subject to change or withdrawal without notice,

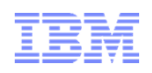

### zBX … Infrastructure to Support More Resources

#### - **zBX houses the multiplatform solutions key to the zEnterprise System.**

- Optimizers that are dedicated to workloads.
	- IBM Smart Analytics Optimizer and IBM WebSphere DataPower Integration Appliance XI50 for zEnterprise
	- Closed environments with hardware and software included in solution
	- Individualized tools for sizing and customizing dependant on the optimizer
- Select IBM POWER7 and System x<sup>1</sup> blades running *any* application supported by the operating system installed on the blade – with no change.
- Mix and match Optimizer and select general purpose POWER7 and System x blades in the same rack.
- zBX is a System z machine type for integrated fulfillment, maintenance, and support

#### - **Secure network connection between zBX and z196 for data and support.**

- Fast 10 Gb Ethernet connection to the data
- Less latency fewer 'hops' to get to the data
- Private, isolated network potential to eliminaterequirement for encryption / firewalls
- Traffic on user networks not affected.
- **Sharing of resources – up to eight z196 servers can attach to the zBX and have access to solutions**
- **Configuration, support, monitoring, management – all by Unified Resource Manager**

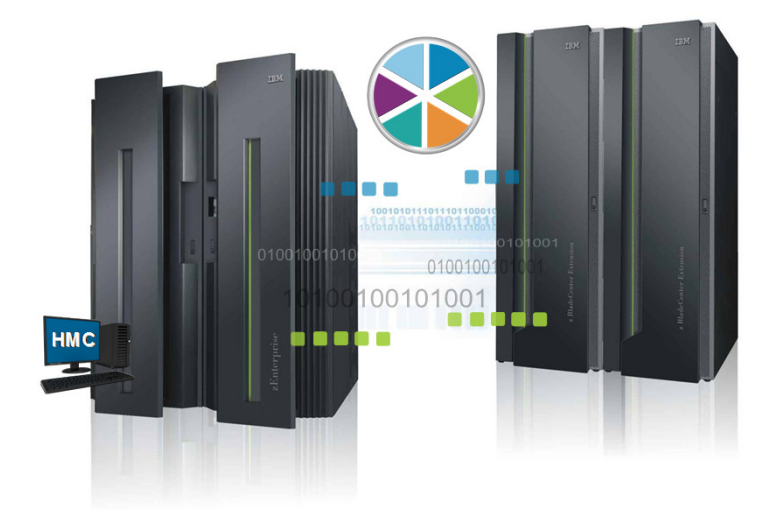

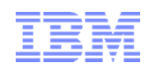

#### IBM POWER7 and System x<sup>1</sup> Blades General purpose processors under one management umbrella

#### **What is it?**

The zBX infrastructure can host select IBM POWER7 and System x blades. Each blade comes with an installed hypervisor that offers the possibility of running an application that spans z/OS, Linux on System z, AIX on POWER®, or Linux on System x (SOD)<sup>1</sup> but have it under a single management umbrella.

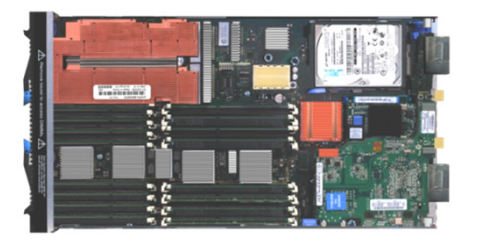

#### **How is it different?**

- **Complete management:** Advanced management brings operational control and cost benefits, improved security, workload management based on goals and policies.
- **Virtualized and Optimized:** Virtualization means fewer resources are required to meet peak demands with optimized interconnection.
- **Integrated:** Integration with System z brings heterogeneous resources together that can be managed as one.
- **Transparency:** Applications certified to run on AIX 5.3 or 6.1 will also be certified and run on the POWER7 blade. No changes to deployed guest images.
- **More applications:** Brings larger application portfolio to System z.

<sup>1</sup> All statements regarding IBM future direction and intent are subject to change or withdrawal without notice, and represents goals and objectives only.

#### IBM Smart Analytics OptimizerCapitalizing on breakthrough technologies to accelerate business analytics

#### **What is it?**

The IBM Smart Analytics Optimizer is a workload optimized, appliance-like, add-on, that enables the integration of business insights into operational processes to drive winning strategies. It accelerates select queries, with unprecedented response times.

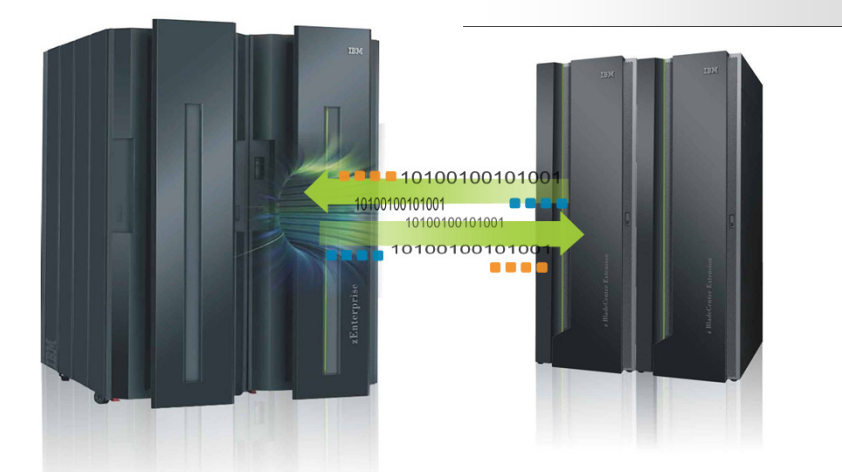

#### **How is it different?**

- **Performance:** Unprecedented response times to enable 'train of thought' analyses frequently blocked by poor query performance.
- **Integration:** Connects to DB2<sup>®</sup> through deep integration providing transparency to all applications.
- **Self-managed workloads: Queries are** executed in the most efficient way.
- **Transparency:** Applications connected to DB2, are entirely unaware of IBM Smart Analytics Optimizer.
- **Simplified administration:** Appliance-like hands-free operations, eliminating many database tuning tasks.

### **Faster insights for enabling new opportunities**

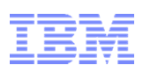

#### IBM WebSphere DataPower Integration Appliance XI50 for zEnterprisePurpose-built hardware for simplified deployment and hardened security

#### **What is it?**

The IBM WebSphere DataPower Integration Appliance XI50 for zEnterprise can help simplify, govern, and enhance the security of XML and IT services by providing connectivity, gateway functions, data transformation, protocol bridging, and intelligent load distribution.

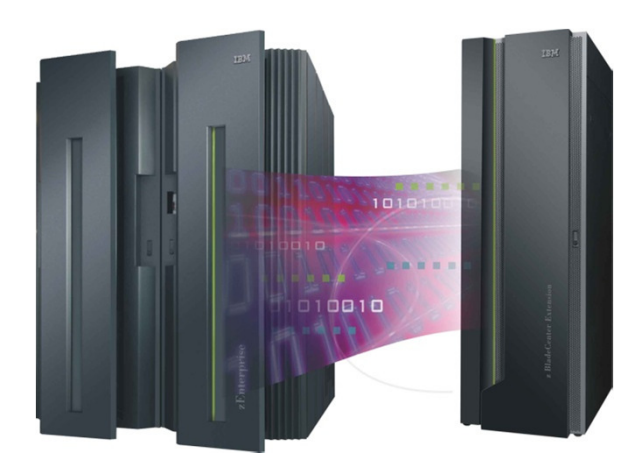

#### **How is it different?**

- **Security: VLAN support provides enforced** isolation of network traffic with secure private networks. And integration with RACF® security.
- **Improved support:** Monitoring of hardware with "call home" for current/expected problems and support by System z Service Support Representative.
- **System z packaging:** Increased quality with pre-testing of blade and zBX. Upgrade history available to ease growth. Guided placement of blades to optimize.
- **Operational controls: Monitoring rolled into** System z environment from single console. Time synchronization with System z. Consistent change management with Unified Resource Manager.

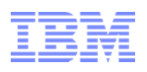

#### ... Value Made Possible By the Unified Resource Manager

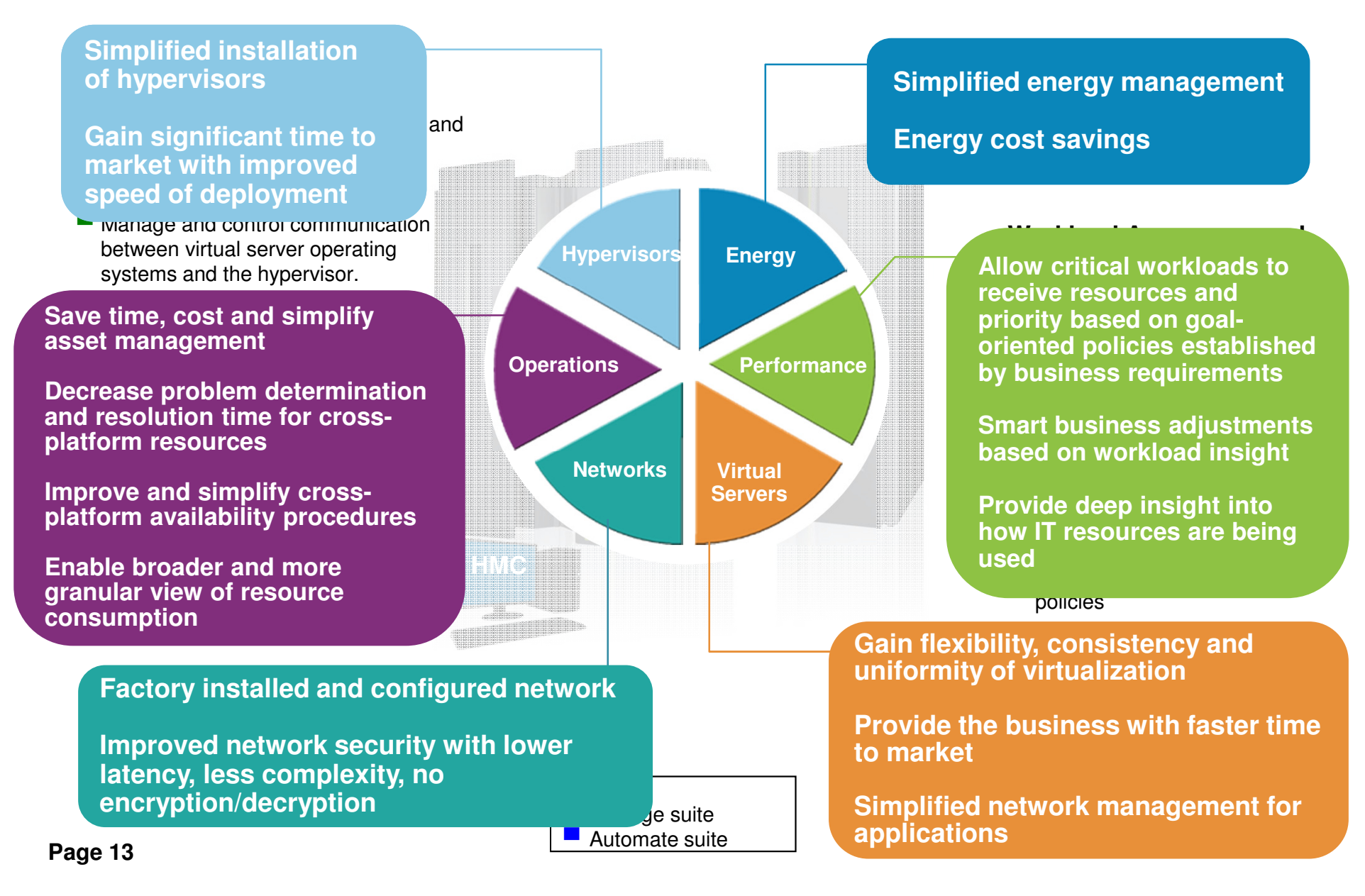

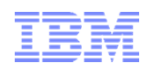

### zEnterprise Networking Value Points

# **Network Simplification**

- **Single physical network and zBX "package" (physical network integration)**
- **Central point of Management (Unified Resource Manager via the HMC/SE)**

### **Secure communications**

- **Physical security (internal / dedicated network equipment)**
- **Logical security (controlled access)**
- **Network Virtualization and Isolation**

## **High Availability**

- **Redundant Network Hardware**
- **Logical failover**

# **Unique System z QoS**

- **Isolated / dedicated equipment**
- **Special purpose dedicated data network & OSA-Express(no encryption required)**

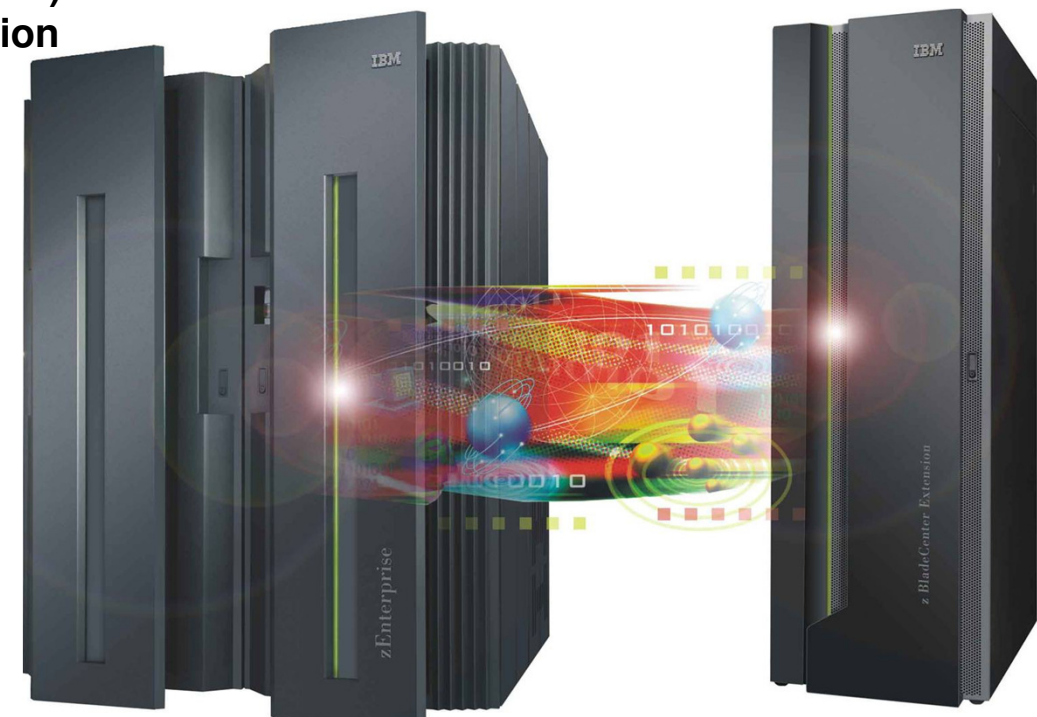

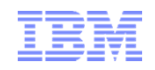

### IBM zEnterprise System Overview

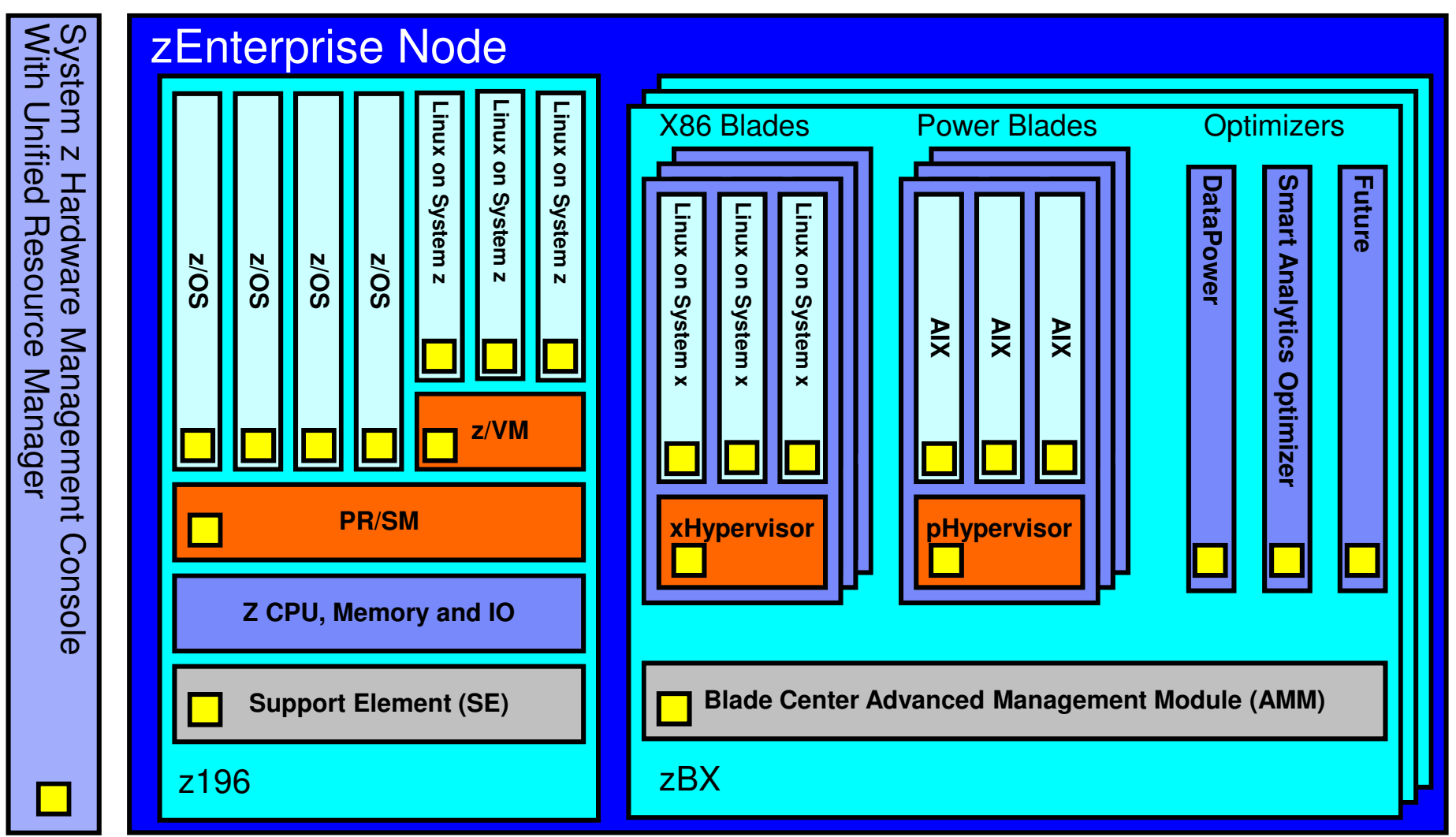

### Connecting the pieces with zManager (aka. Unified Resource Manager)!

<sup>1</sup> All statements regarding IBM future direction and intent are subject to change or withdrawal without notice, and represents goals and objectives only.

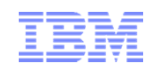

#### IBM zEnterprise node with internal networks

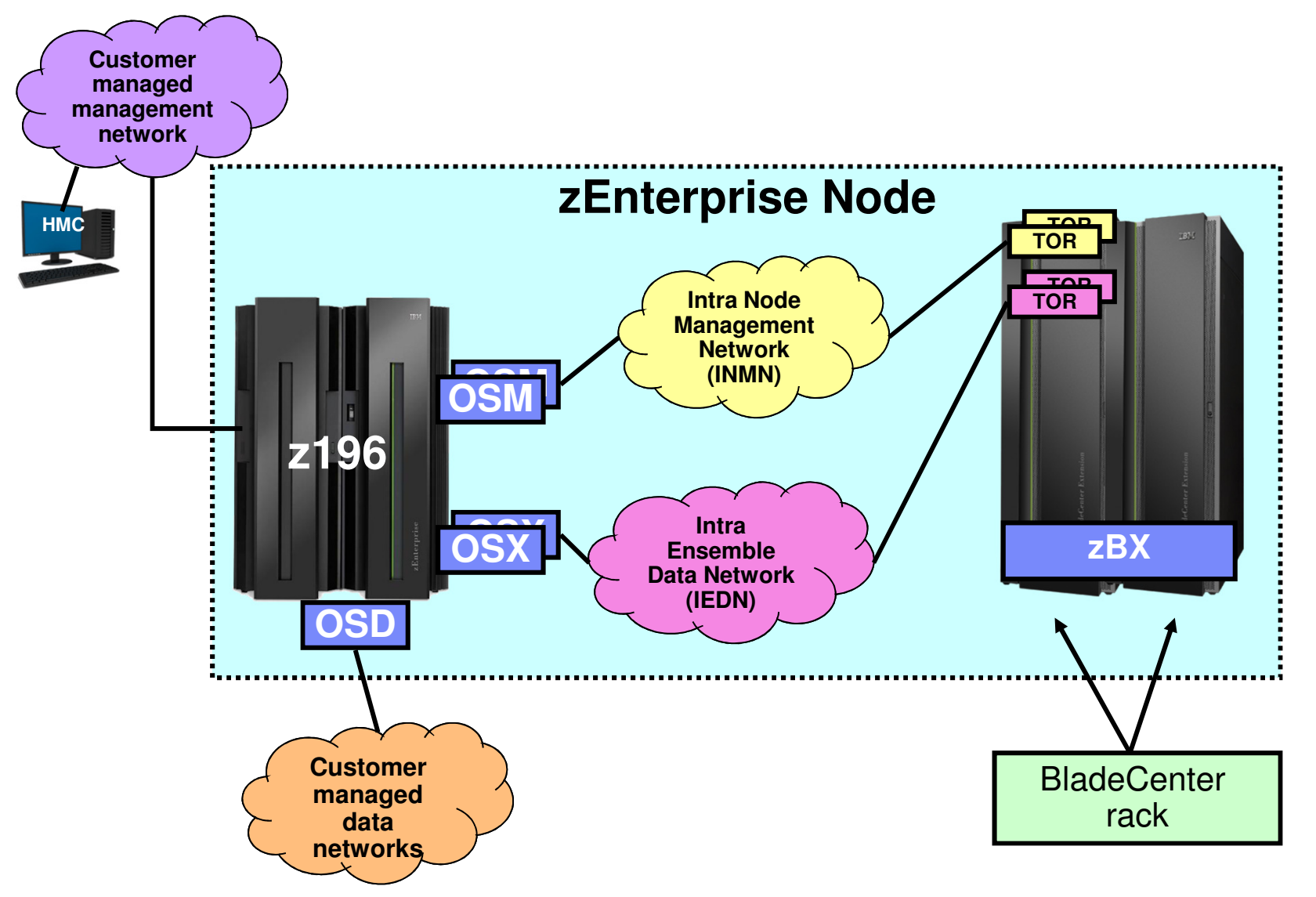

 $\bullet$   $\bullet$  2011 SHARE and IBM Corporation

#### zEnterprise ensemble

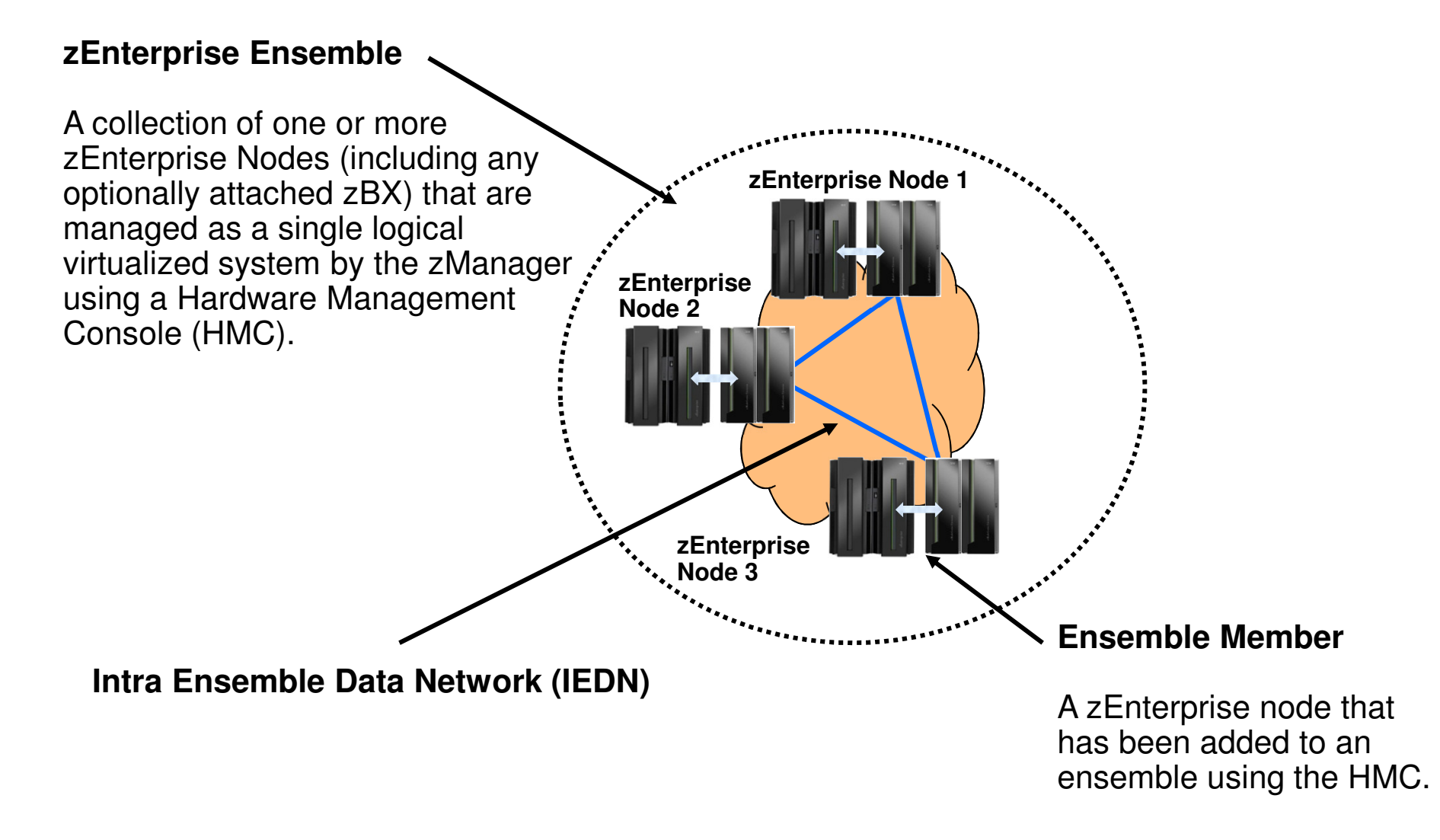

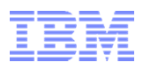

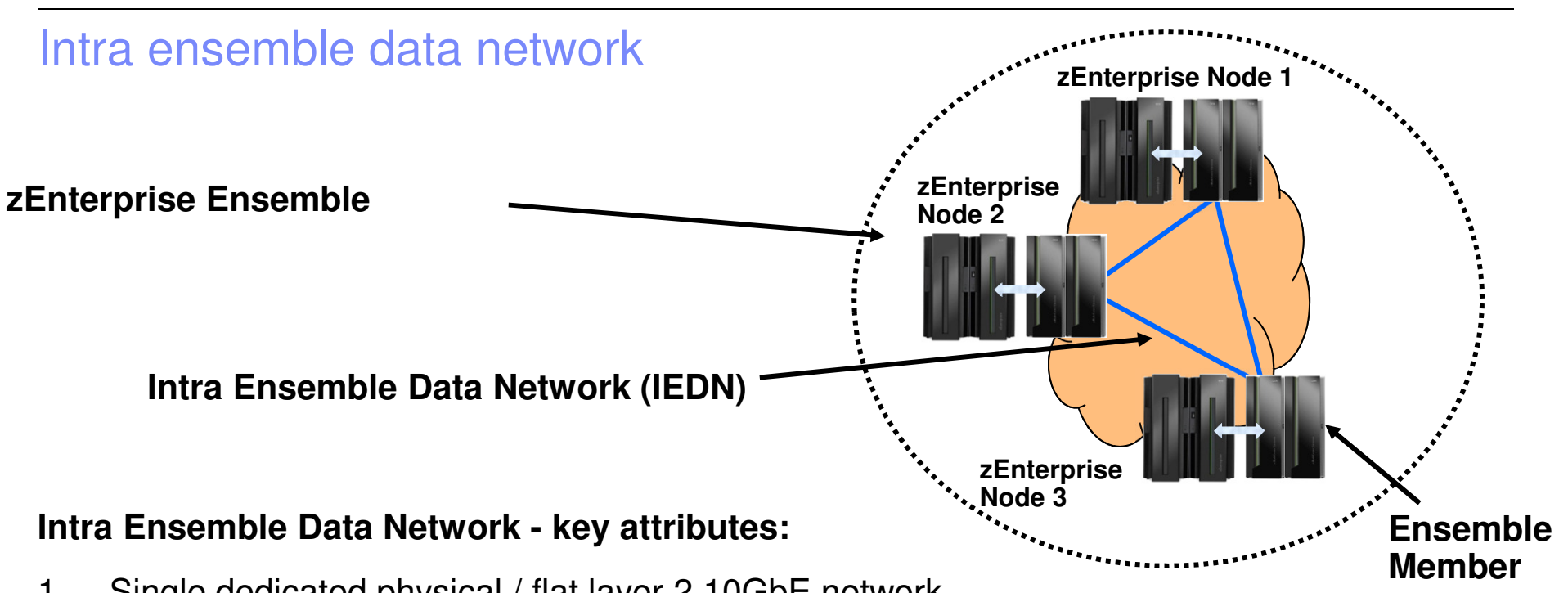

- 1. Single dedicated physical / flat layer 2 10GbE network<br>2. Comprised of IBM zEnterprise (redundant) equipment
- 2. Comprised of IBM zEnterprise (redundant) equipment (no external / customer hardware)
- 3. Can span nodes (can be shared by all co-located nodes within the Ensemble)
- 4. No layer 3 IP Routing required to communicate within the Ensemble
- 5. IP addresses (IPv4 or IPv6) are customer controlled and provisioned
- 6. MAC addresses (prefixes) are provisioned / coordinated by zManager (HMC)
- 7. Access to the network is controlled by the zManager (HMC) via SE via OSX, hypervisors and physical switches
- 8. Virtual servers can be isolated into multiple groups on the physical network by defining multiple virtual networks (multiple VLANs) based on workloads and other isolation requirements

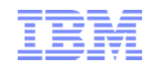

#### IBM zEnterprise – OSA and Network Types

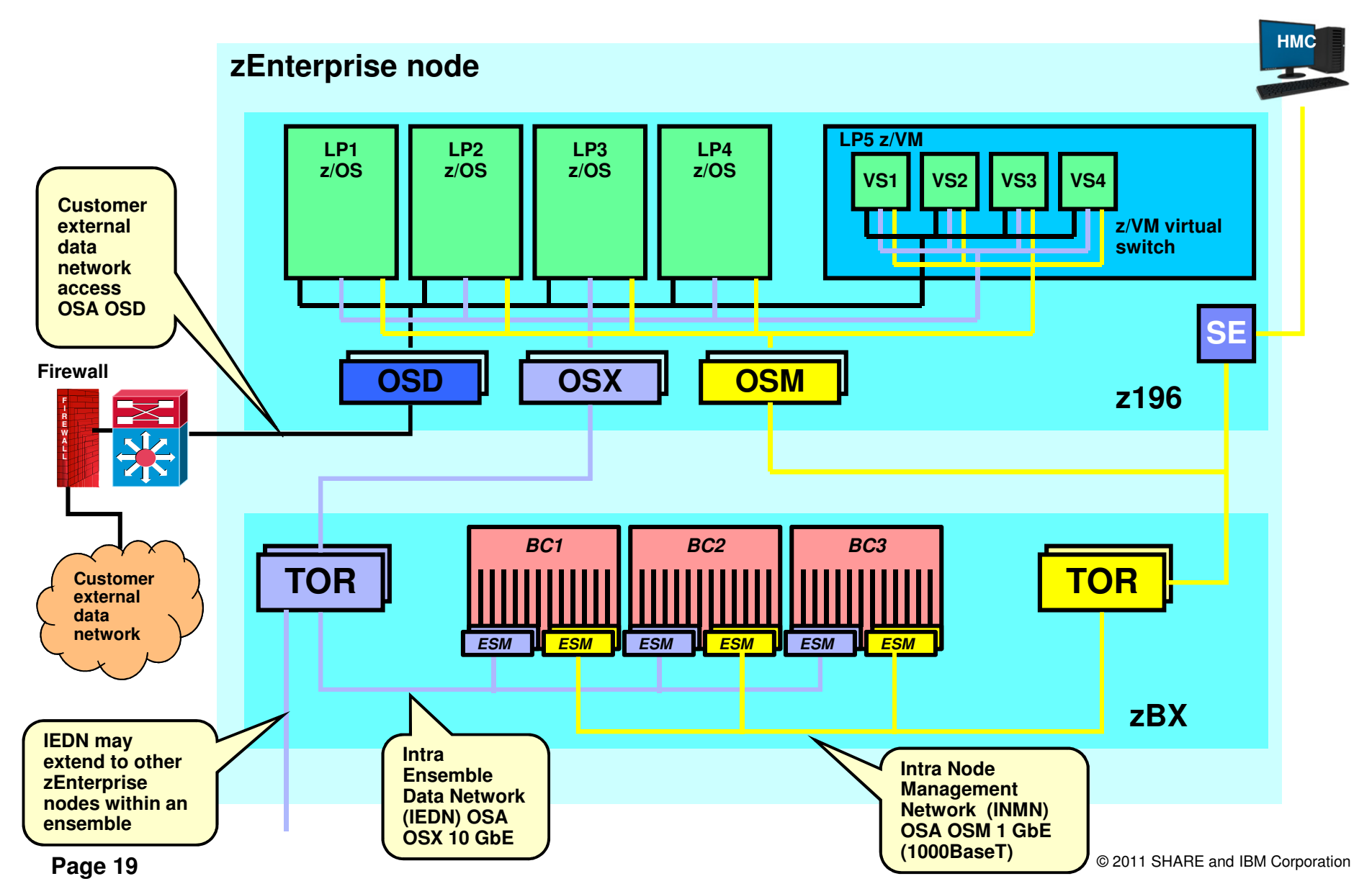

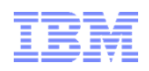

#### External Network Access – Option 1 – System z (LP) IP Router

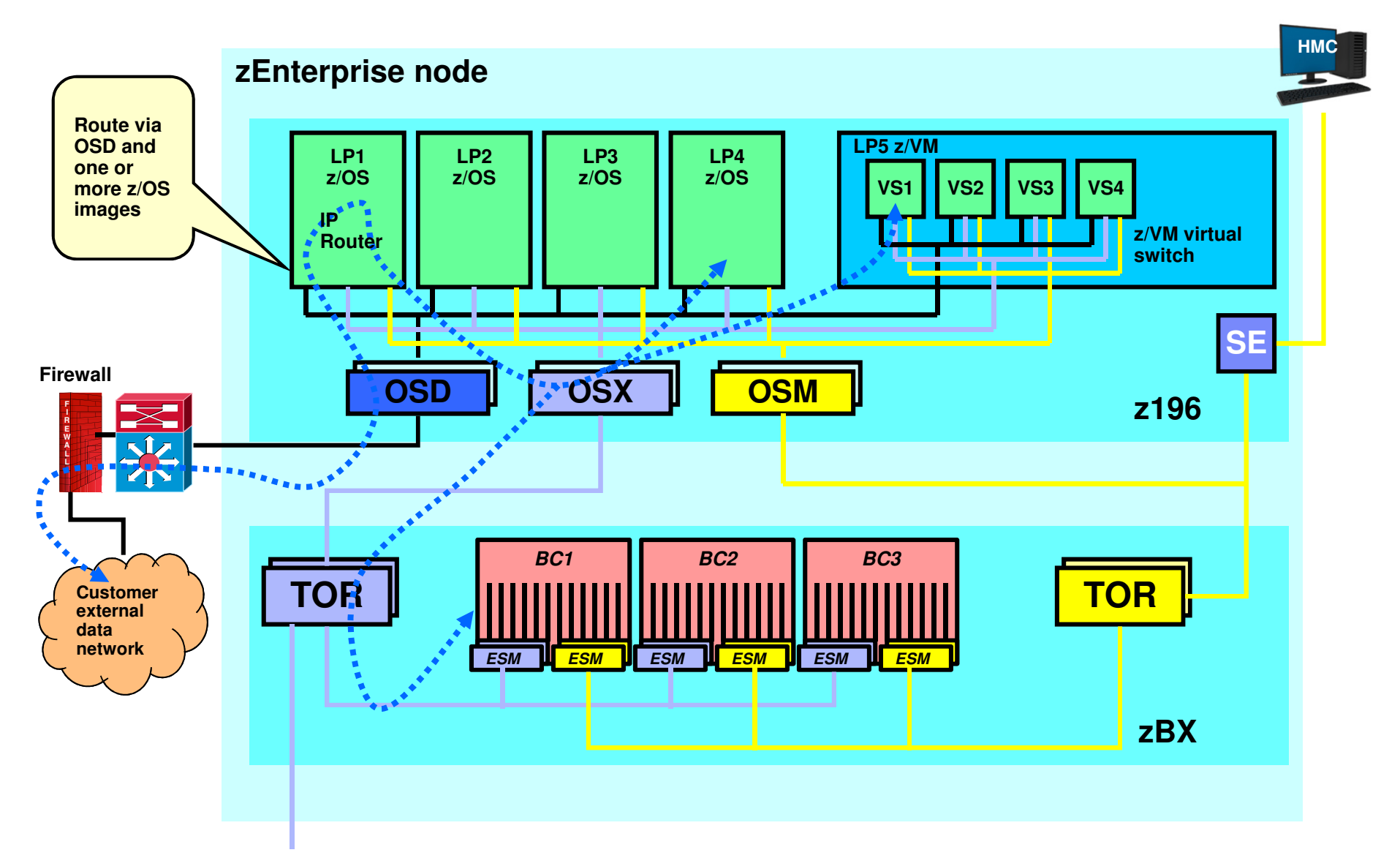

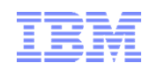

#### External Network Access – Option 2 – External IP Router

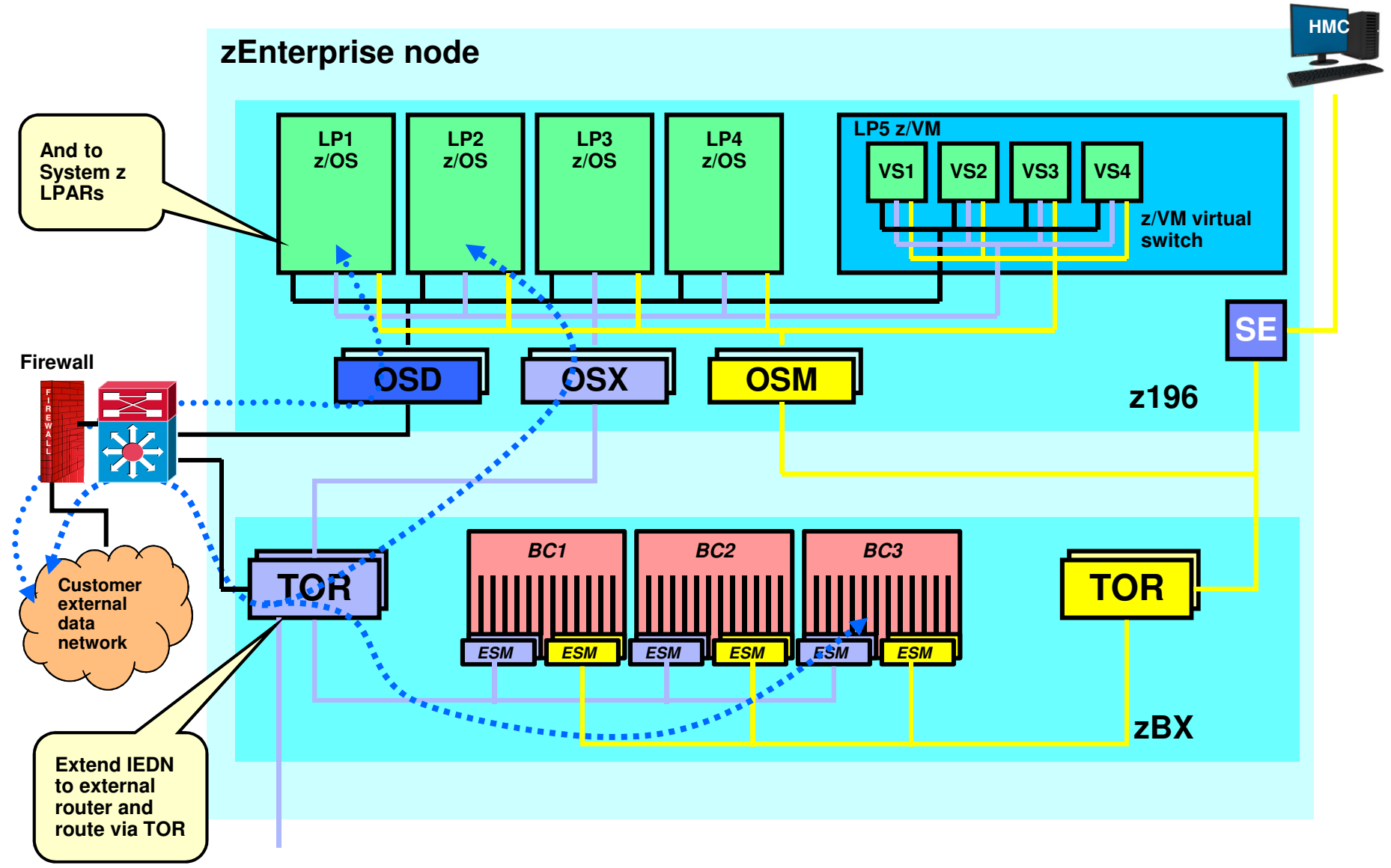

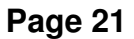

 $^\circ$  2011 SHARE and IBM Corporation and  $^\circ$  2011 SHARE and IBM Corporation

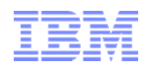

# What is a Virtual LAN (a VLAN)?

#### **Wikipedia:**

- <sup>A</sup>**virtual LAN**, commonly known as a **VLAN**, is a **group of hosts** with a common set of requirements that communicate as if they were **attached** to the same **broadcast domain**, regardless of their physical location.
- A VLAN has the same attributes as a physical LAN, but it allows for end stations to be grouped together even if they are not located on the same network switch.
- Network reconfiguration can be done through software instead of physically relocating devices.

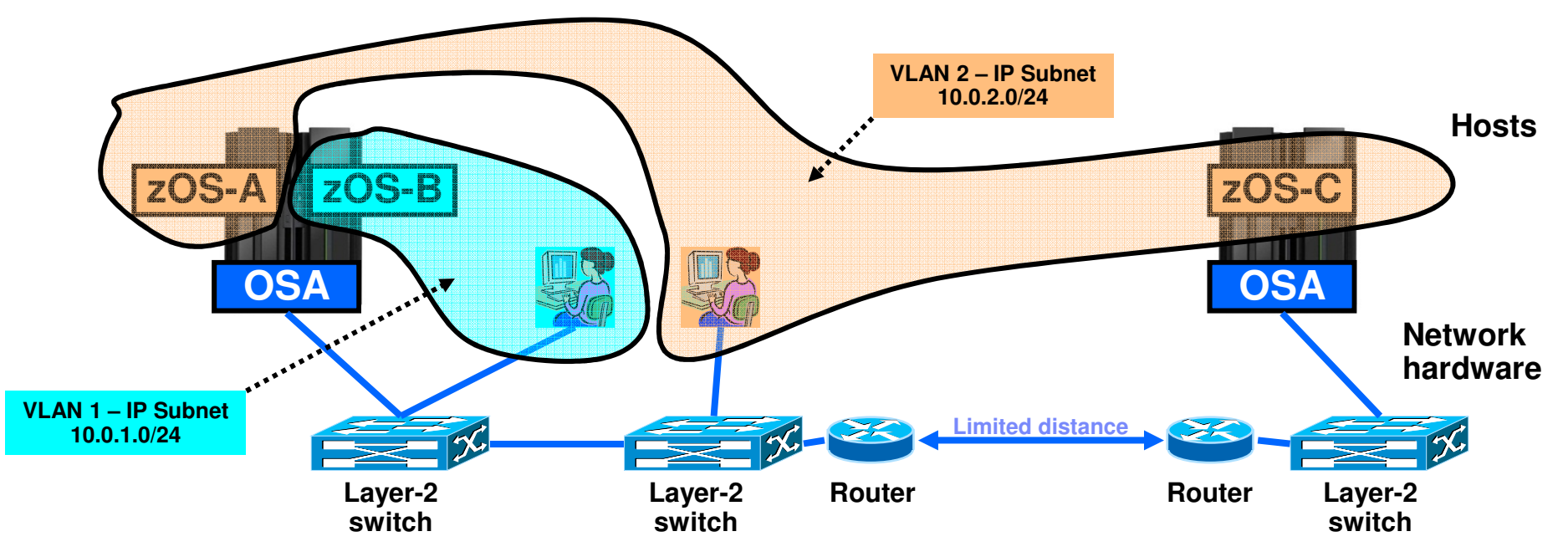

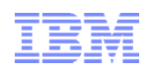

### z/OS and VLANs

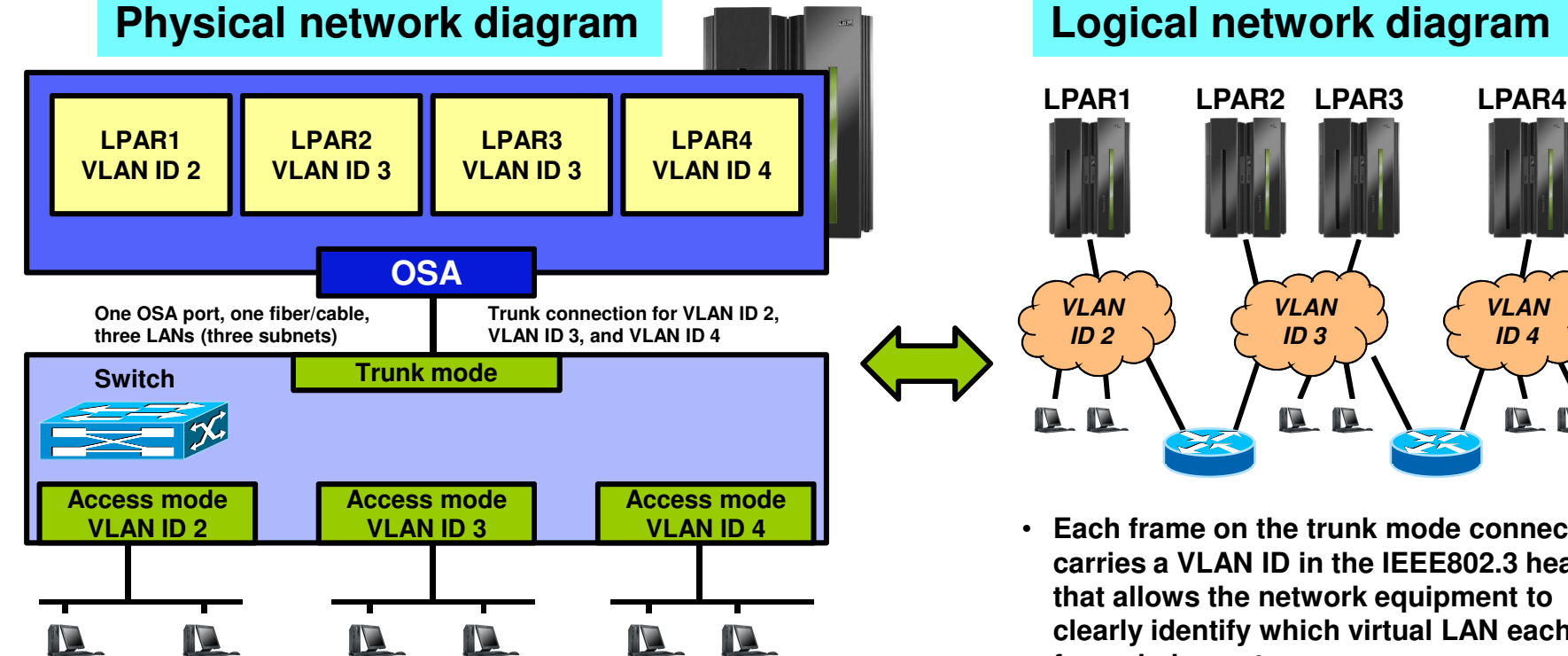

- - **Depending on switch configuration, the switch may interconnect the VLANs using a layer-3 IP router function.**
- **The subnets may belong to different routing domains or OSPF areas:**
	- **Test, production, demo**
- **The subnets may belong to different security zones:**
	- **Intranet, DMZ**

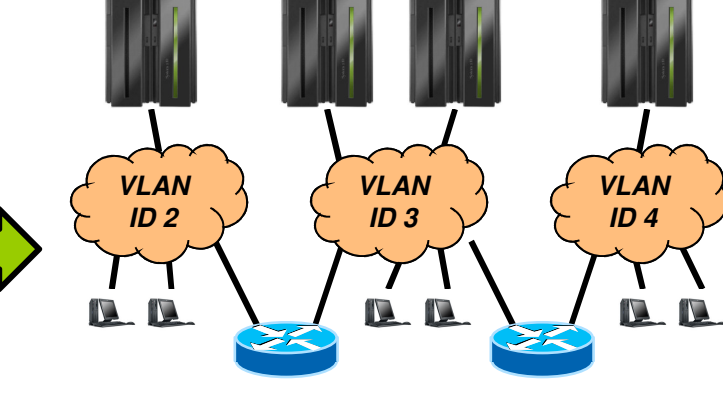

- **Each frame on the trunk mode connection carries a VLAN ID in the IEEE802.3 header that allows the network equipment to clearly identify which virtual LAN each frame belongs to.**
- **On an access mode connection, the switch will transport frames belonging to the configured VLAN ID for that access mode connection only.**

VLAN is a LAN media virtualization technology that allows multiple independent IP networks (IP subnets) to share one physical media, such as a cable, an adapter, or a layer-2 switch. Connectivity between VLANs is undercontrol of IP routers.

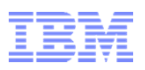

#### Some basic LAN technology overview

- - The LAN infrastructure transports "Frames" between Network Interface Cards (NICs) that are attached to the LAN media (Copper or fiber optic)
- Each NIC has a hardware address
	- A Media Access Control (MAC) address
		- Burned in (world-wide unique by vendors) or alternatively locally administered
- Every frame comes from a MAC and goes to a MAC
	- There are special MAC values for broadcast and multicast frames
- Every frame belongs to the physical LAN or to one of multiple Virtual LANs (VLAN) on the physical LAN
	- A VLAN ID is in the IEEE801.Q header if VLAN technologies are in use
- A frame carries a payload of a specified protocol type, such as ARP, IPv4, IPv6, SNA LLC, etc.

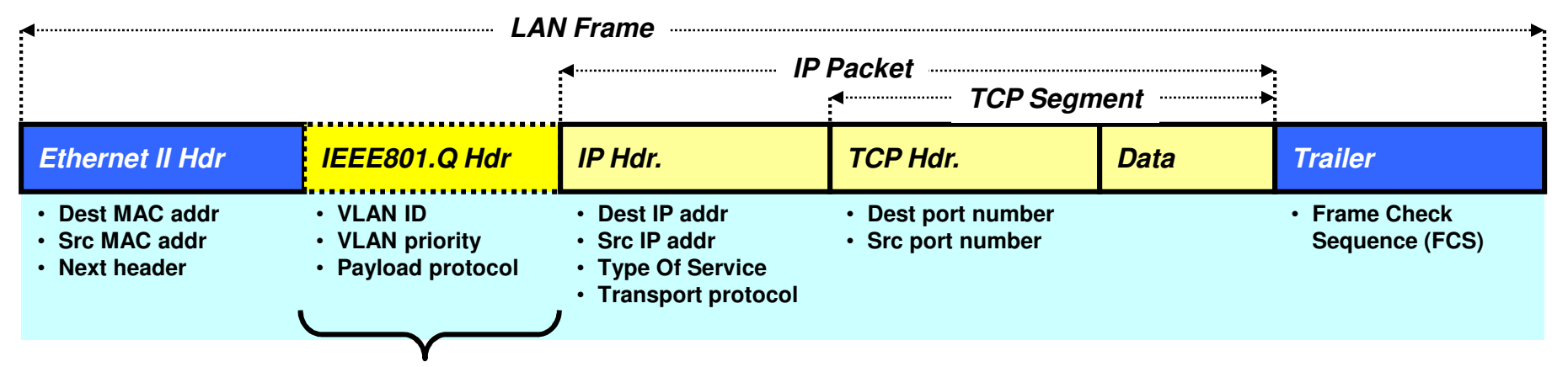

The VLAN tag (the IEEE801.Q header) is only present if VLANs are used by the network interface.

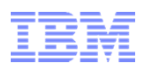

#### Virtual Network Concepts – Creating Virtual Networks

The Unified Resource Manager and System zEnterprise leverage VLAN technology in a unique way creating Virtual Networks

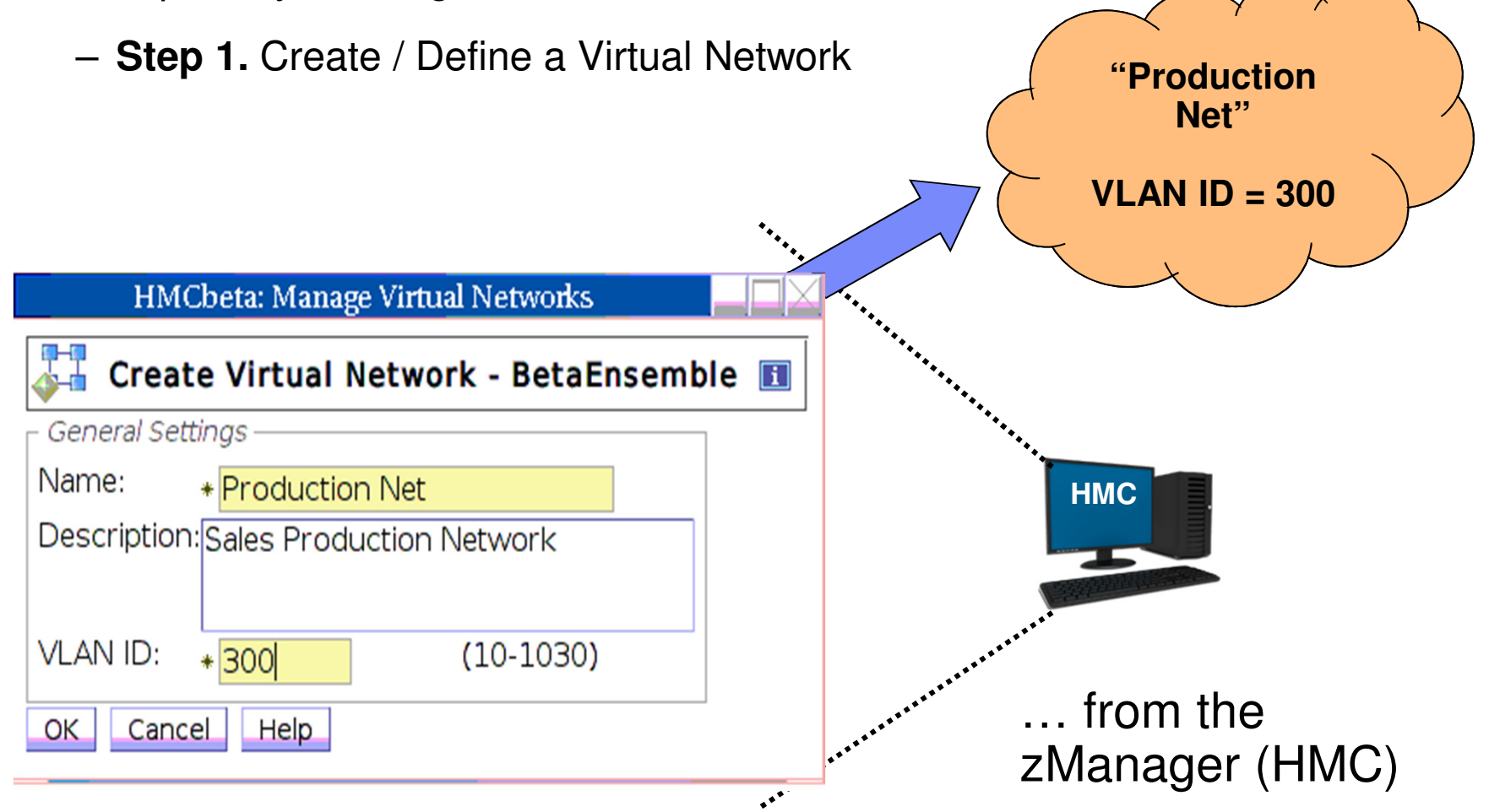

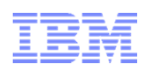

### Virtual Network Concepts – Adding Virtual Servers

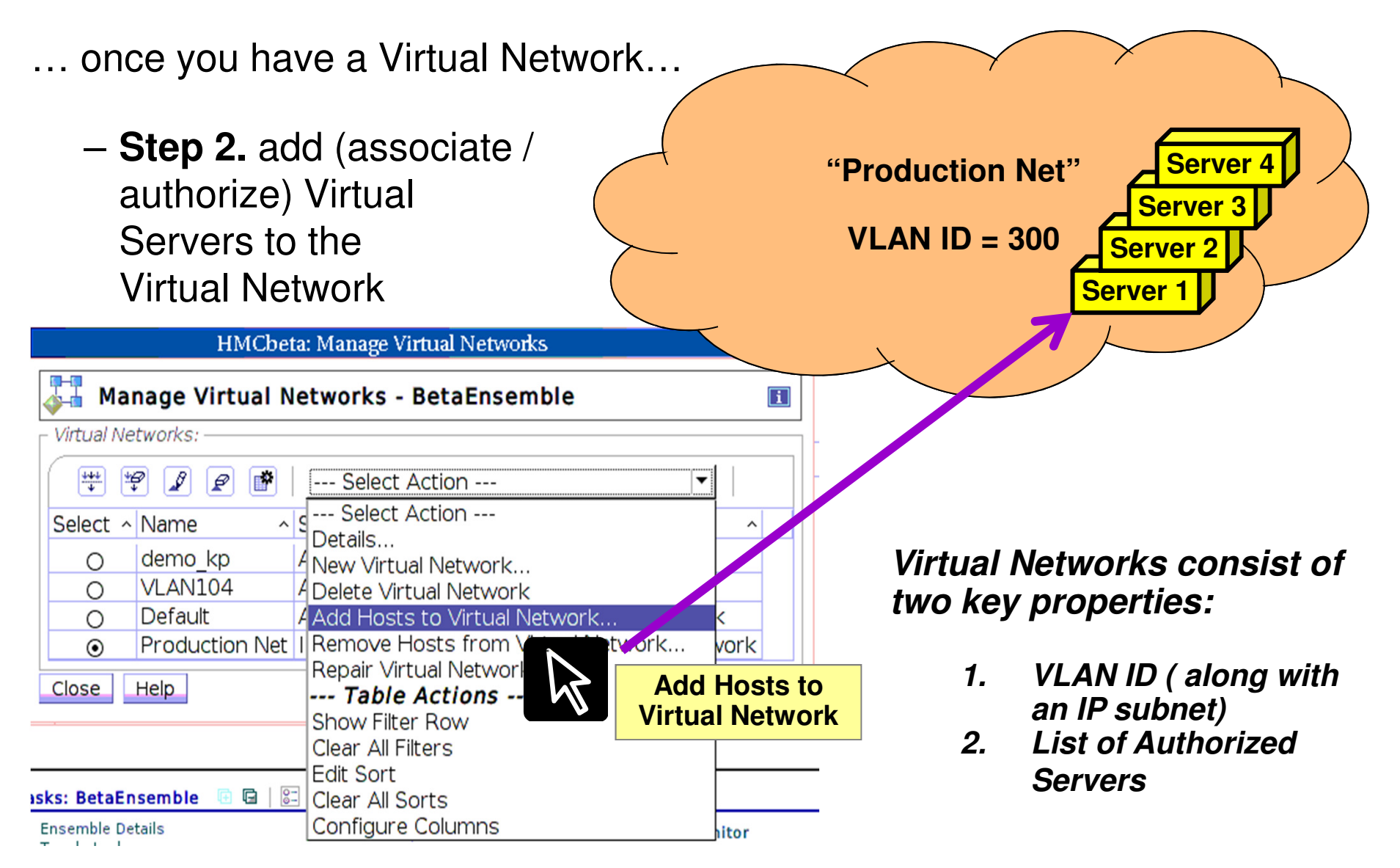

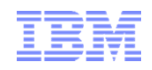

#### Deploying a Virtual Network – Example 1

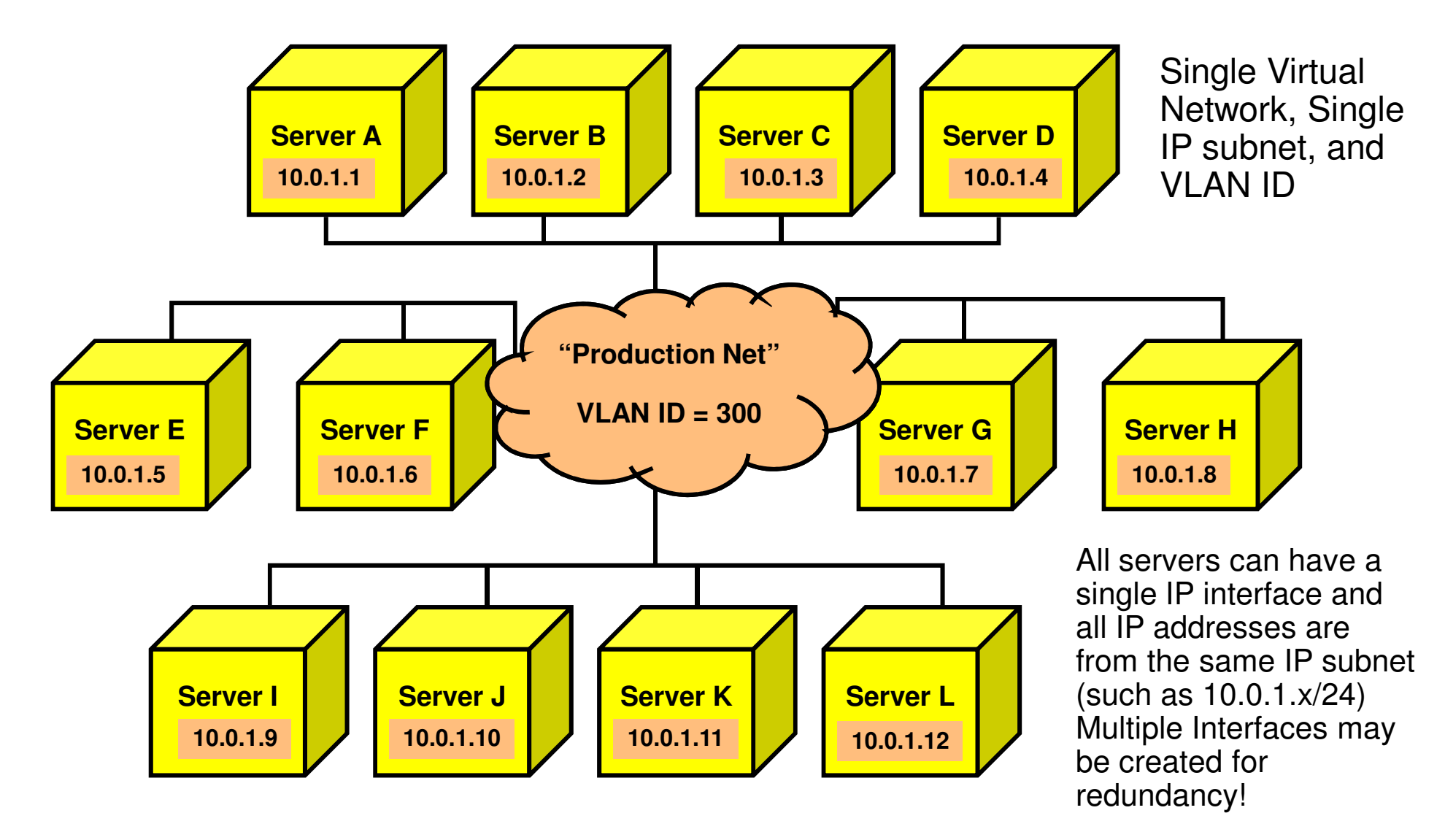

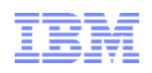

#### Deploying Multiple Virtual Networks – Example 2 - Isolation

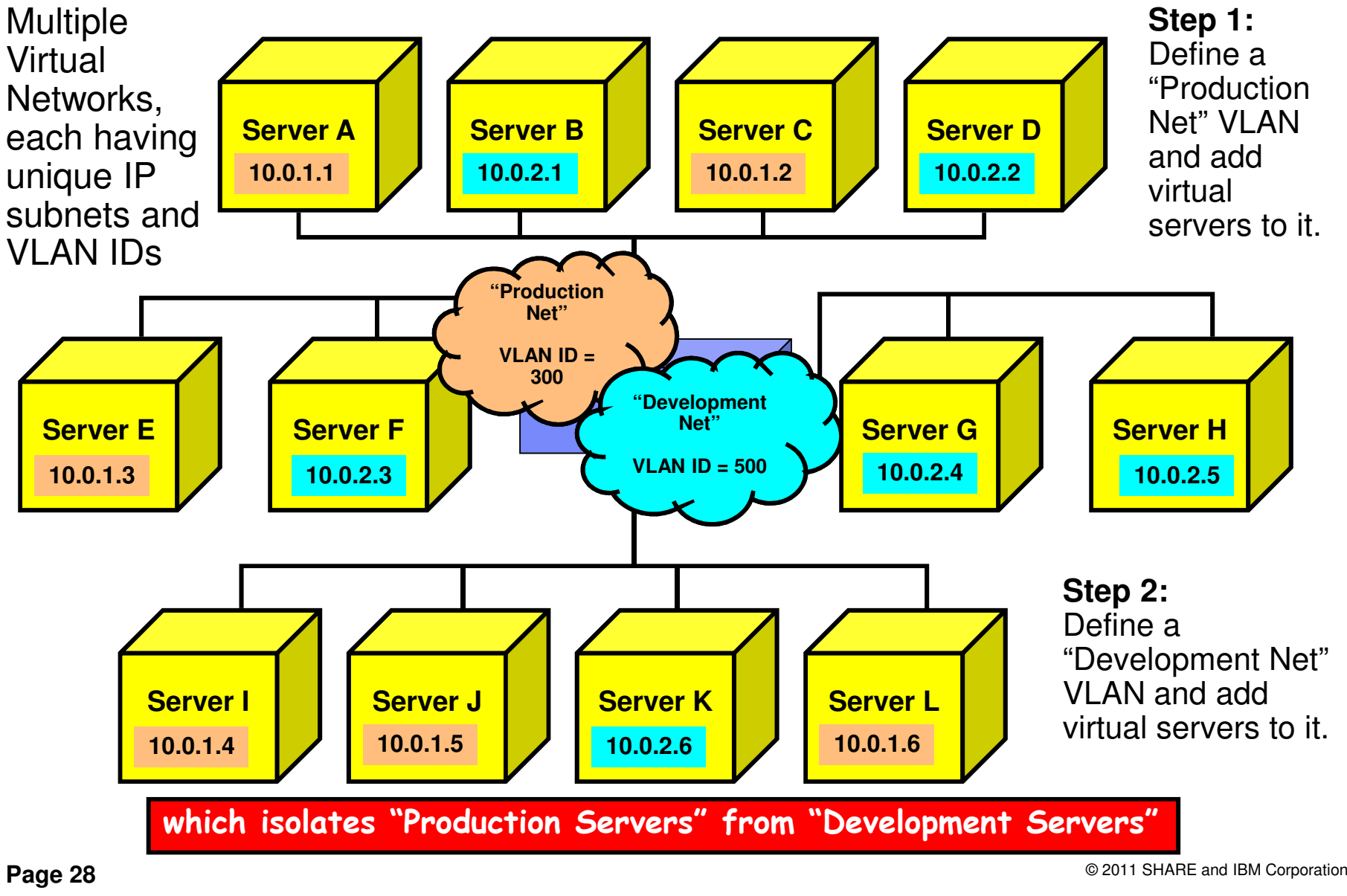

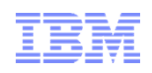

### zEnterprise virtualization and network access control

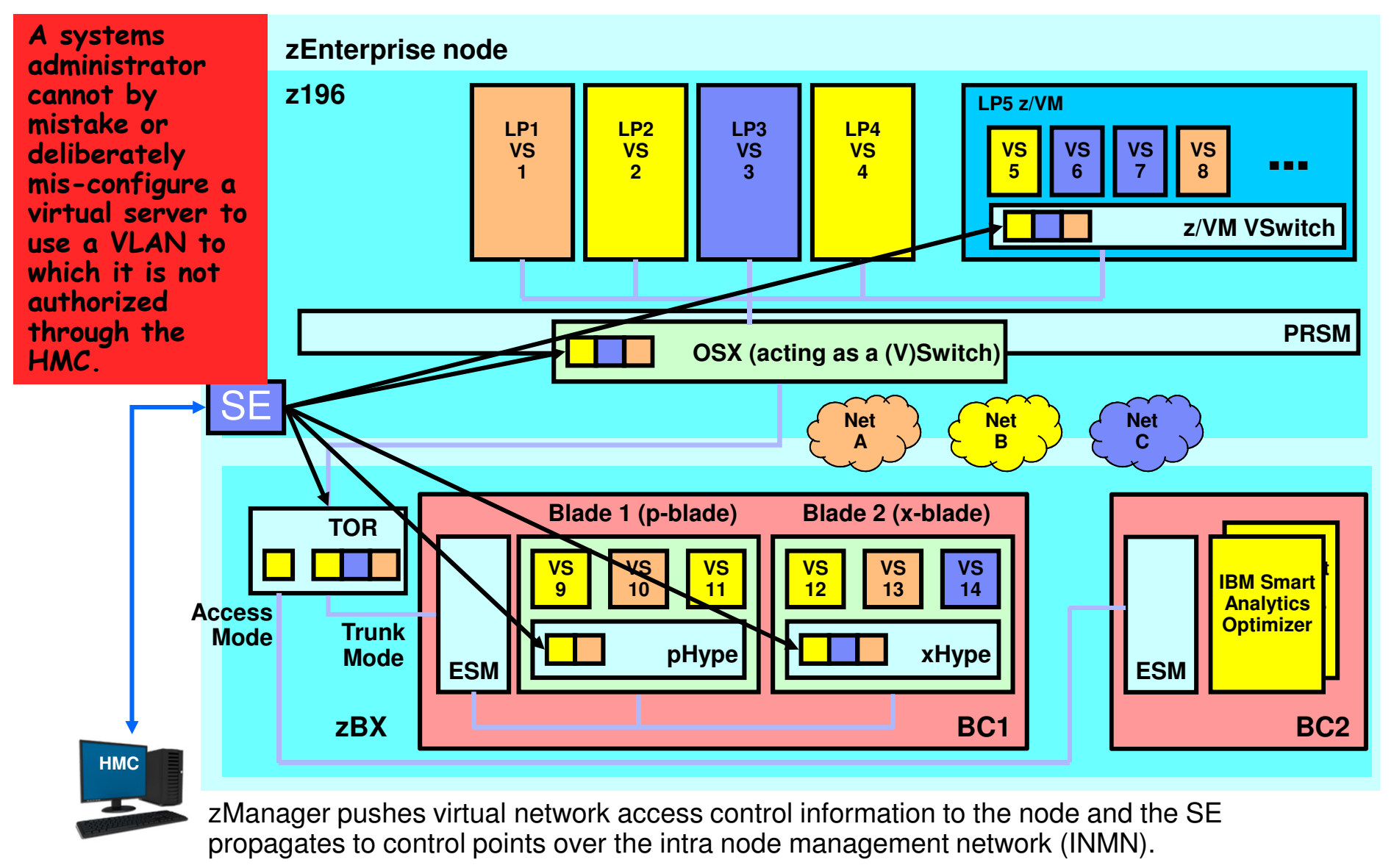

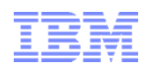

#### Putting It All Together…with secure access control !

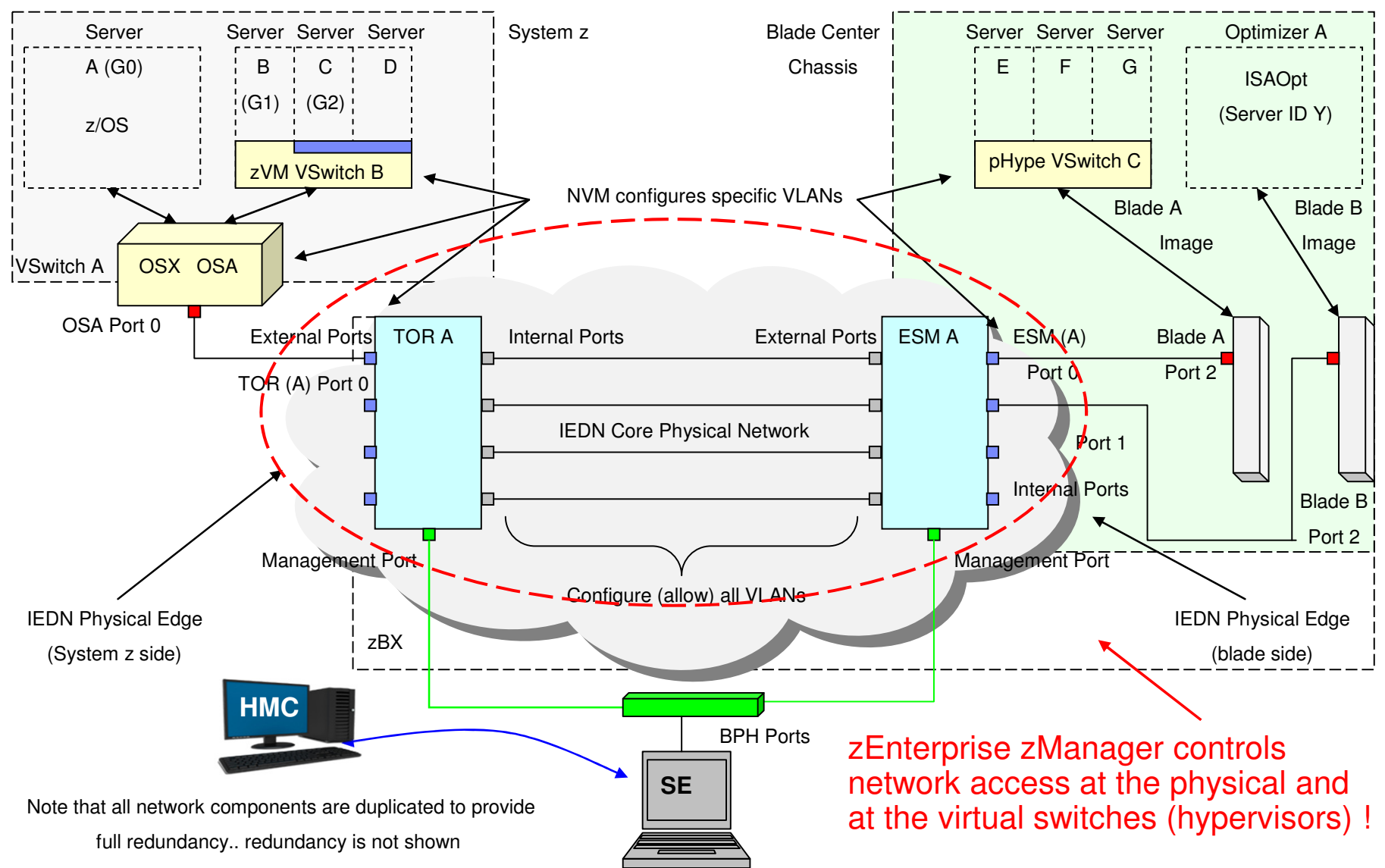

 $\bullet$  2011 SHARE and IBM Corporation  $\circ$  2011 SHARE and IBM Corporation

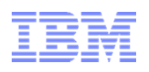

#### Use of multiple VLANs on the IEDN – no routing, but "application layer gateways" between VLANs

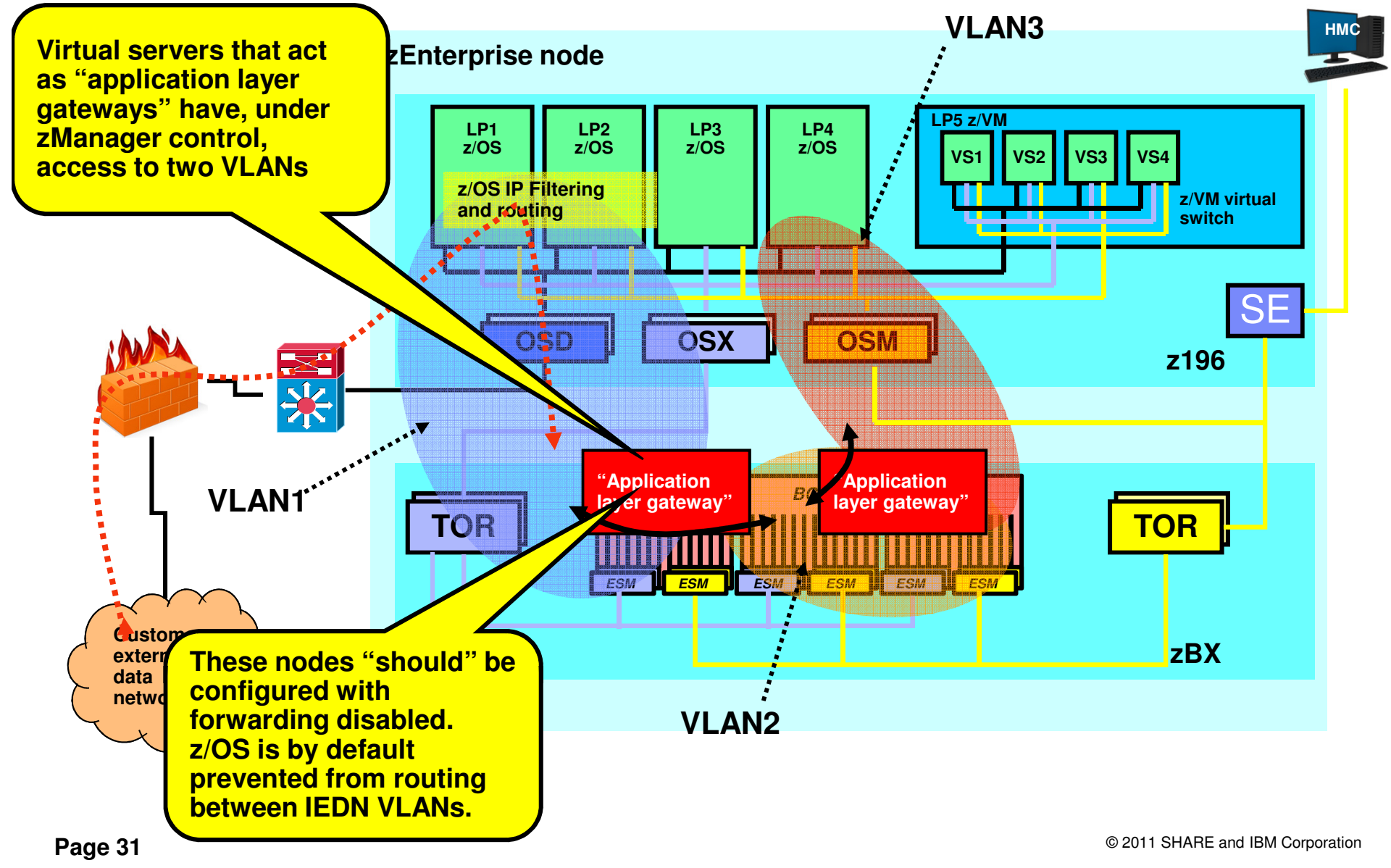

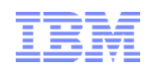

#### Use of multiple VLANs on the IEDN – Routing between VLANs using an external firewall

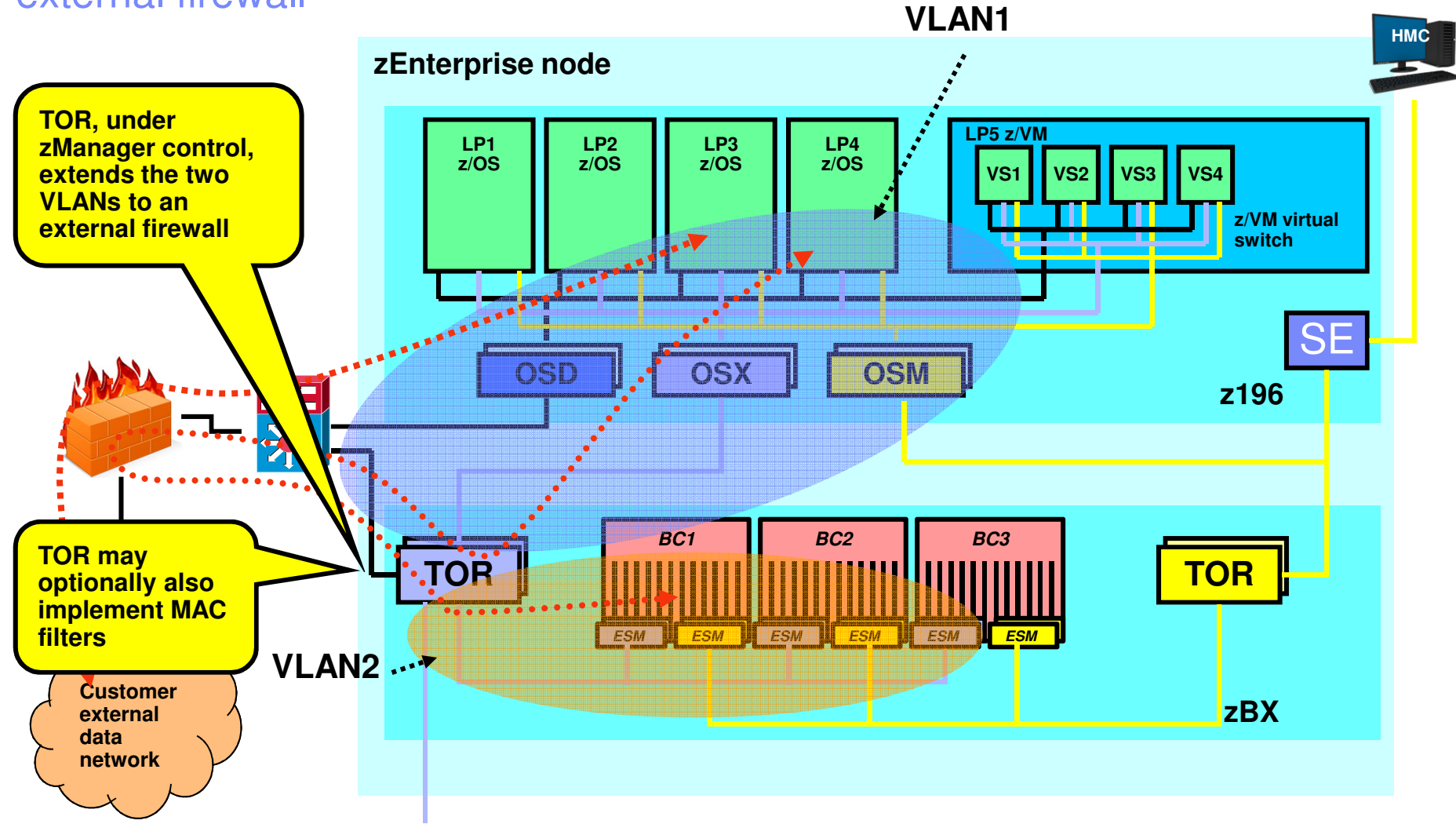

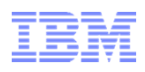

## Configuring TOR - External Network Access

Two Use Cases:

- 1. Non-IEDN CEC access to ISAO blade
- 2. External IP **Router**

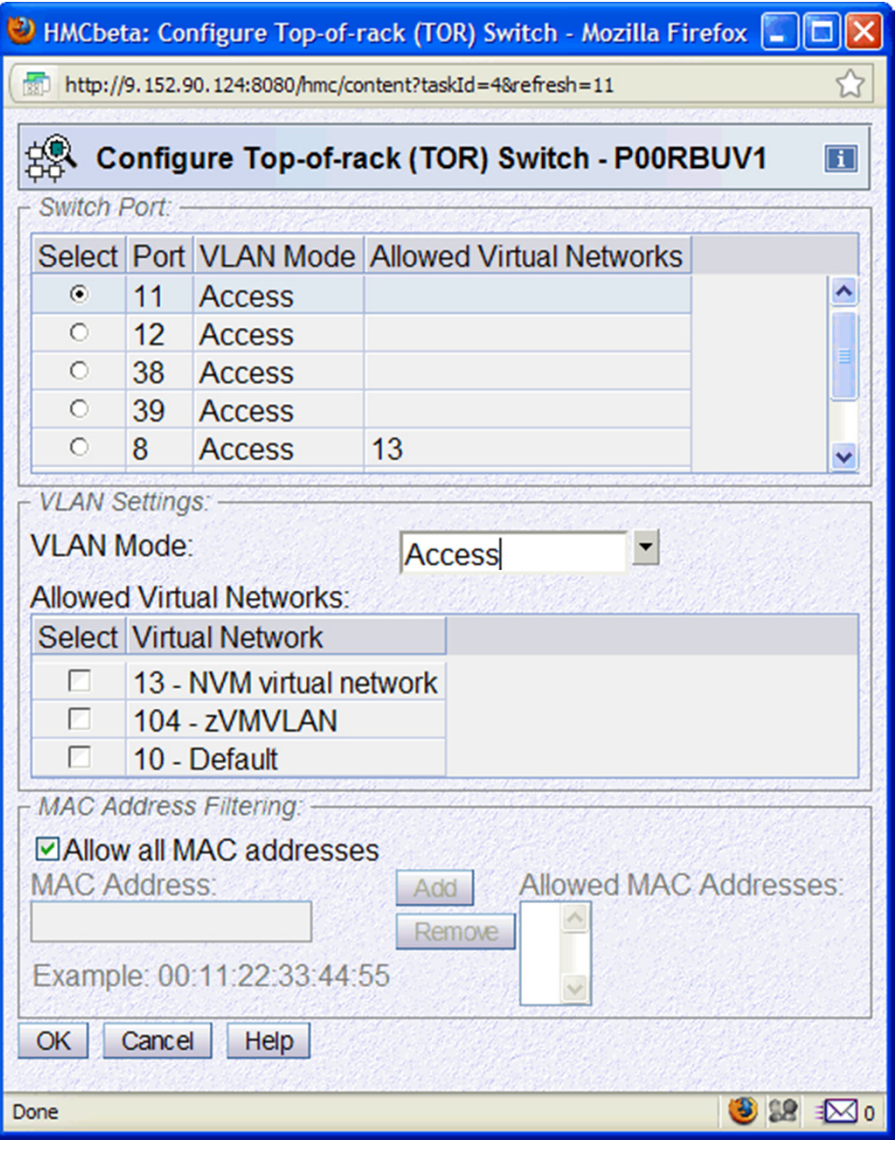

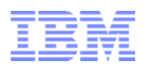

### OSA redundancy and IEDN network bandwidth

- The design of the zEnterprise is such that the use of a dynamic routing protocol on the IEDN, is not needed
- z/OS must be configured to use its existing layer-2 redundancy and availability functions
	- Configure at least two OSX ports to each VLAN
		- Establishing LAN groups where IP addresses move dynamically between the OSX ports in case one of them becomes unavailable
	- Assign VIPA addresses out of the same subnet as the IEDN VLAN
		- ARP processing will be used to control which z/OS LPAR in a Sysplex currently owns a specific Dynamic VIPA address
- The IEDN is based on 10 Gbit Ethernet, so there is lots of bandwidth from start
	- z/OS does not support link aggregation (z/VM virtual switch does)
	- For outbound bandwidth management, z/OS can be configured to use multipath where it will distribute outbound packets over all OSX ports that are configured to the same VLAN

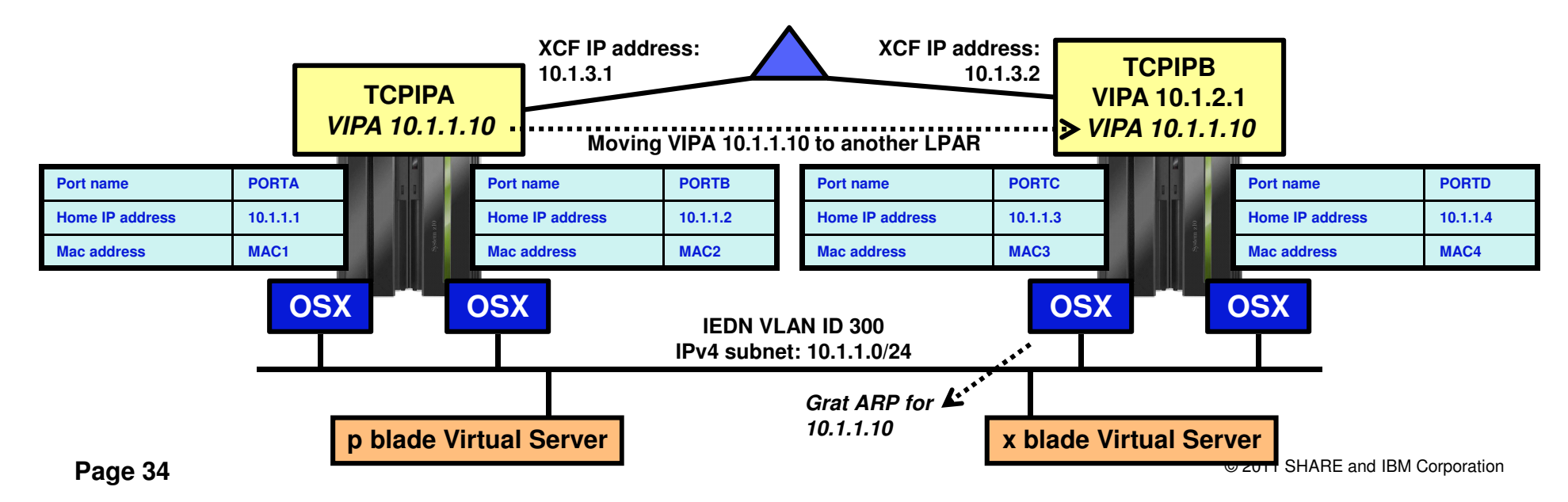

### Summary - Exploiting the intraensemble data network

Once all hardware / physical installation and System z HCD configuration tasks arecomplete… then you are ready to exploit the IEDN:

Key concepts / reminders:

- 1. All network traffic on the IEDN must use an "authorized" VLAN ID!
- 2. The VLAN ID maps to a corresponding Virtual Network
- 3. All host images (Operating Systems) on all platforms within the Ensemble are represented as a Virtual Server

Key zManager network related configuration tasks:

- 1. Virtual Network Configuration (at the HMC) consist of:
	- defining a virtual network (VLAN ID)
- 2. Virtual Server configuration:
	- Define each virtual server
	- Associate each virtual server with the proper Virtual network
- 3. Virtual Switch configuration (if applicable N/A to native LPs)

Finally - Operating System network configuration tasks (IP address, VLAN ID, etc.) remain within the OS –the OS VLAN ID must match the HMC VLAN ID configuration

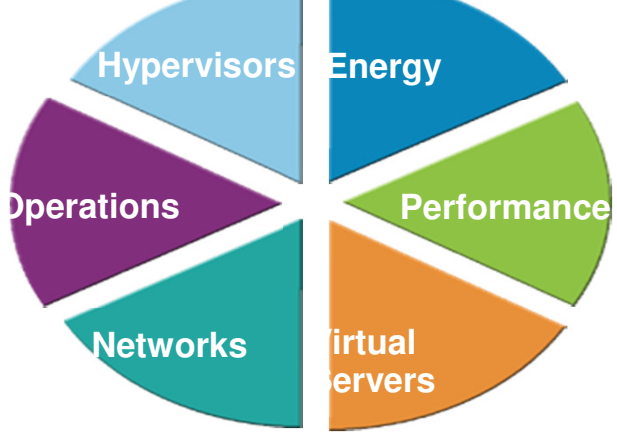

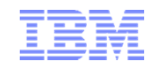

# zBX Top of Rack (TOR) Switch

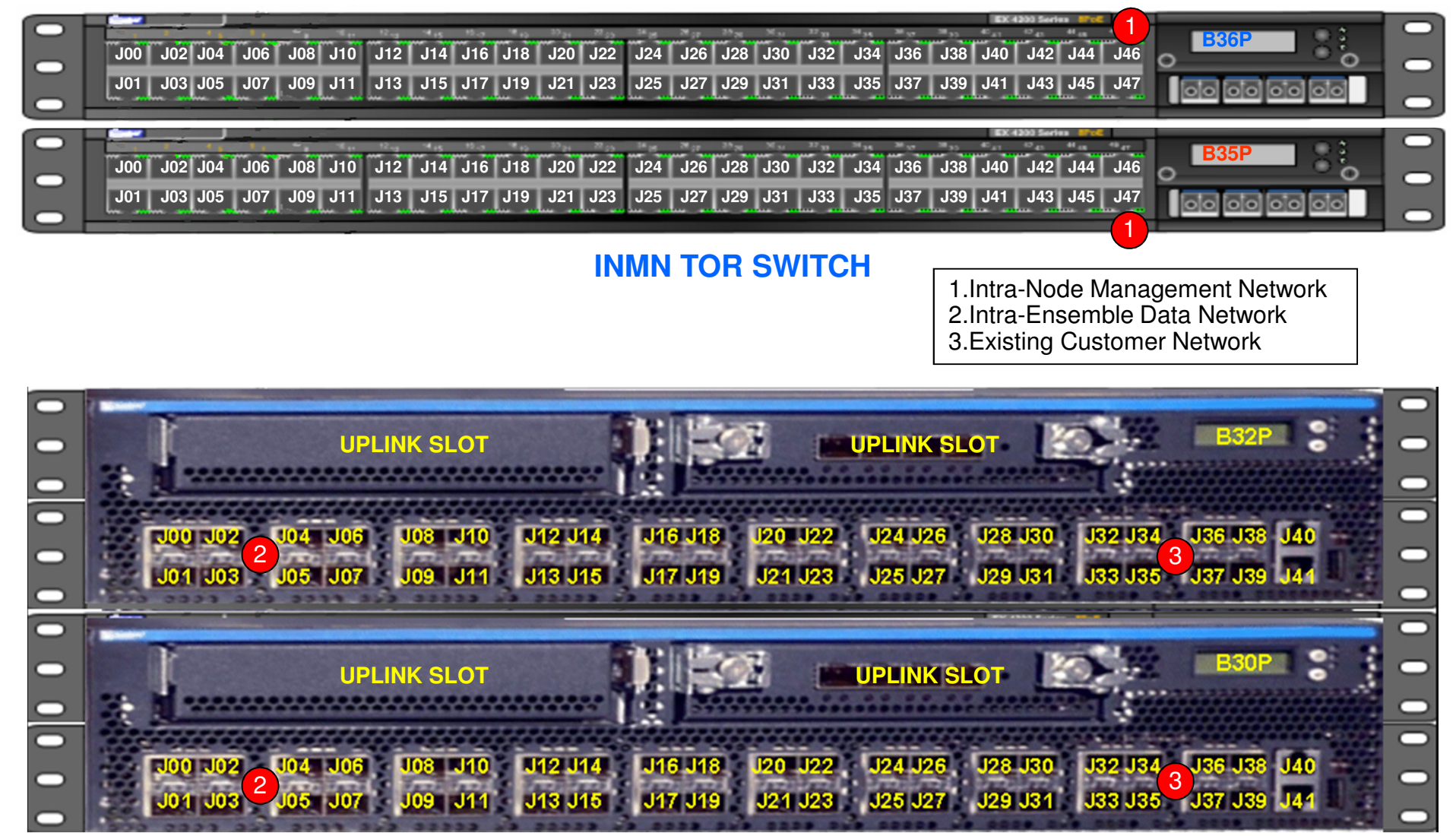

**IEDN TOR SWITCH**

EXECUTE OF LAST COLLECTIVE CONTROL CONTROL CONTROL CONTROL CONTROL CONTROL CONTROL CONTROL CONTROL CONTROL CONTROL CONTROL CONTROL CONTROL CONTROL CONTROL CONTROL CONTROL CONTROL CONTROL CONTROL CONTROL CONTROL CONTROL CON

#### **Questions? - Thank You !**

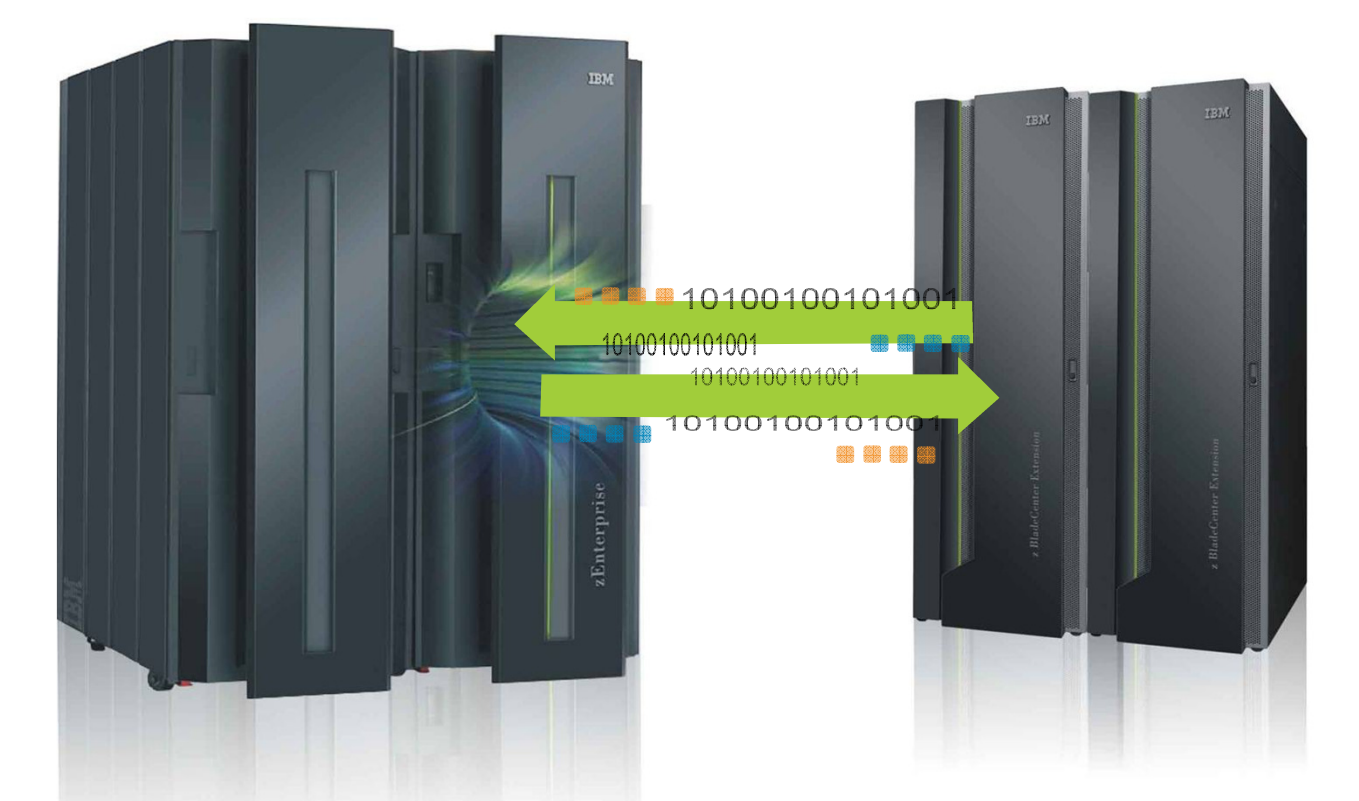

For more information on network security implications for the zEnterprise System see the following white paper:

ftp://public.dhe.ibm.com/common/ssi/ecm/en/zsw03167usen/ZSW03167USEN.PDF

### For more information

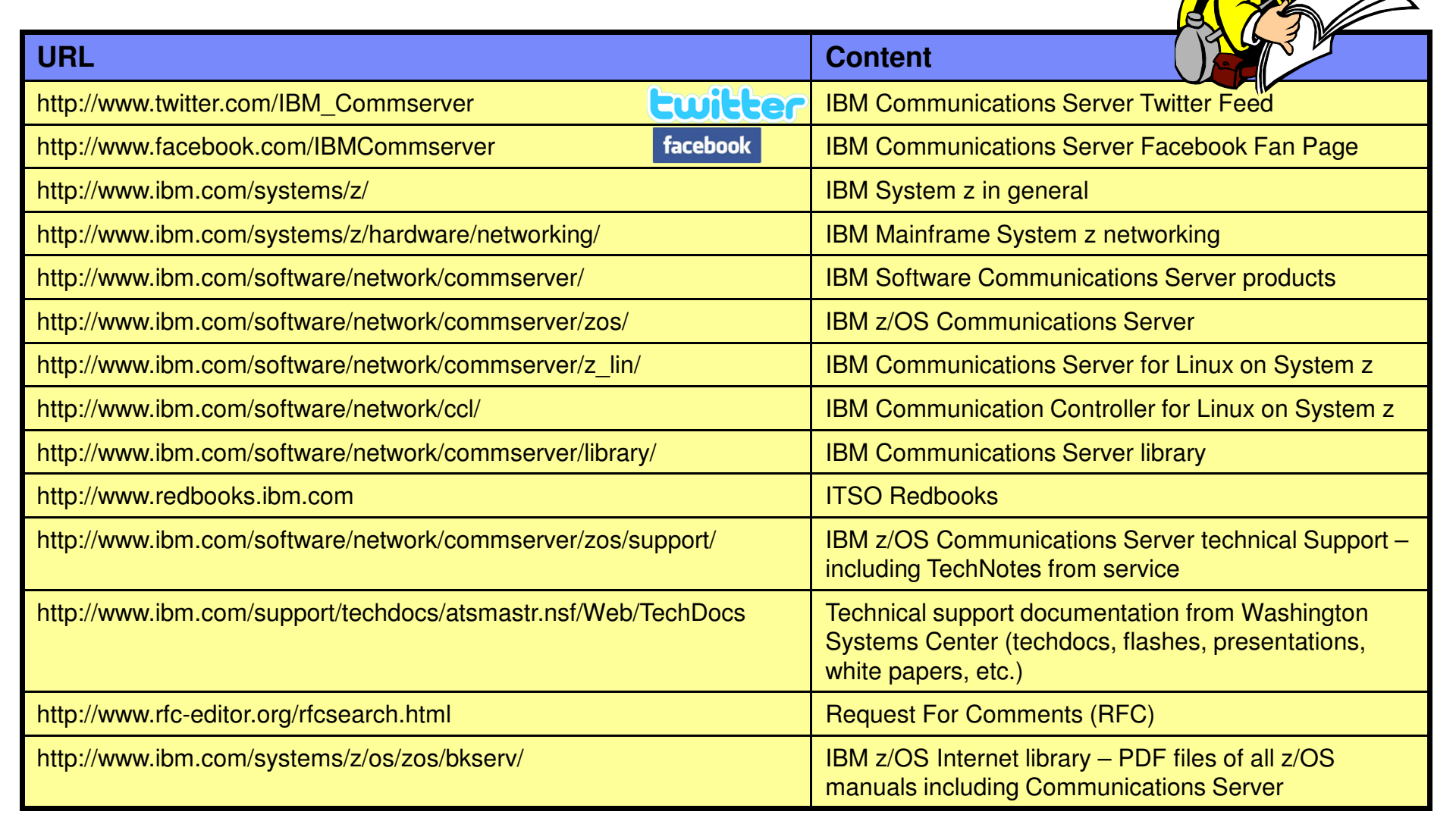

**For pleasant reading ….**